# The *ltxcmds* package

Heiko Oberdiek <heiko.oberdiek at googlemail.com>

## 2011/04/18 v1.20

#### Abstract

The package ltxcmds exports some utility macros from the LAT<sub>E</sub>X kernel into a separate namespace and also provides them for other formats such as plain-TEX.

# Contents

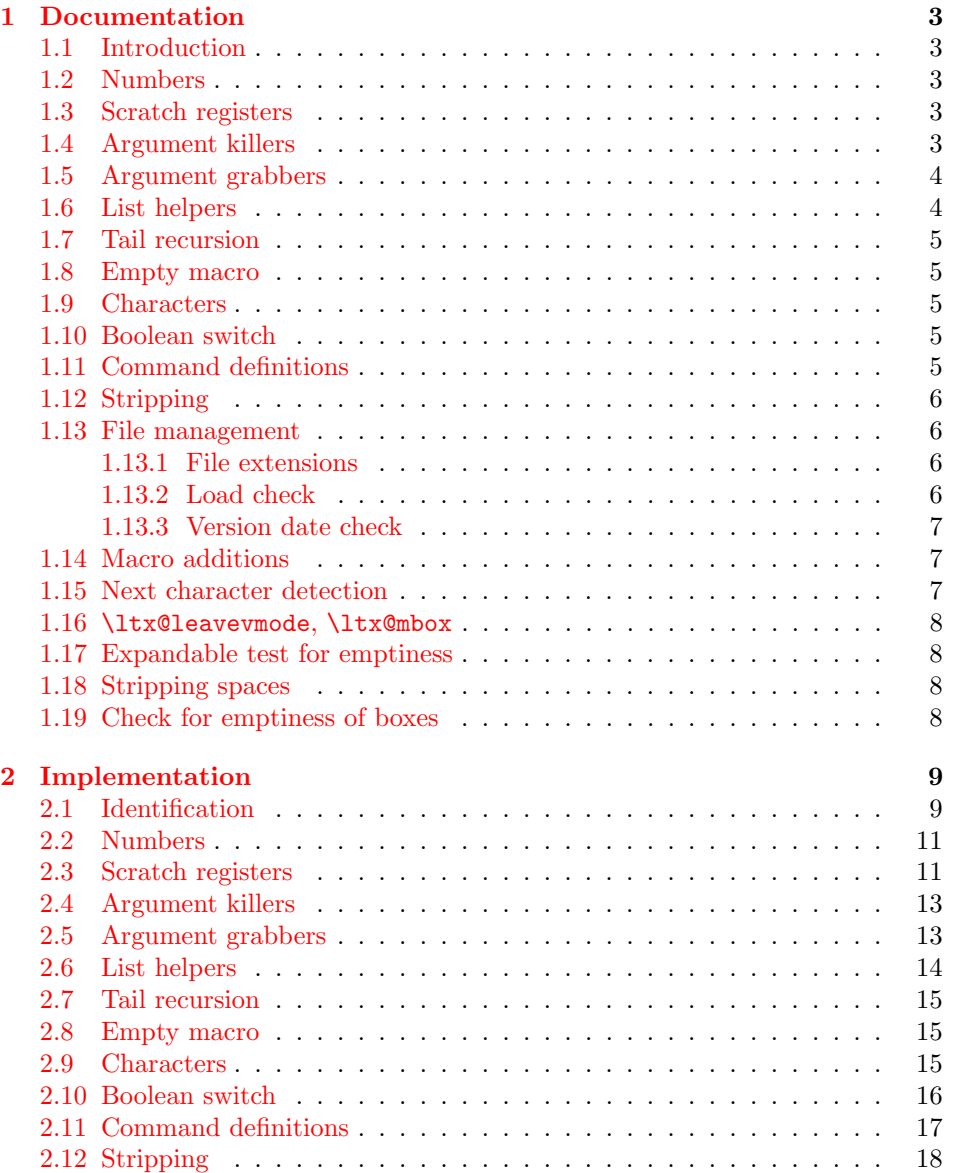

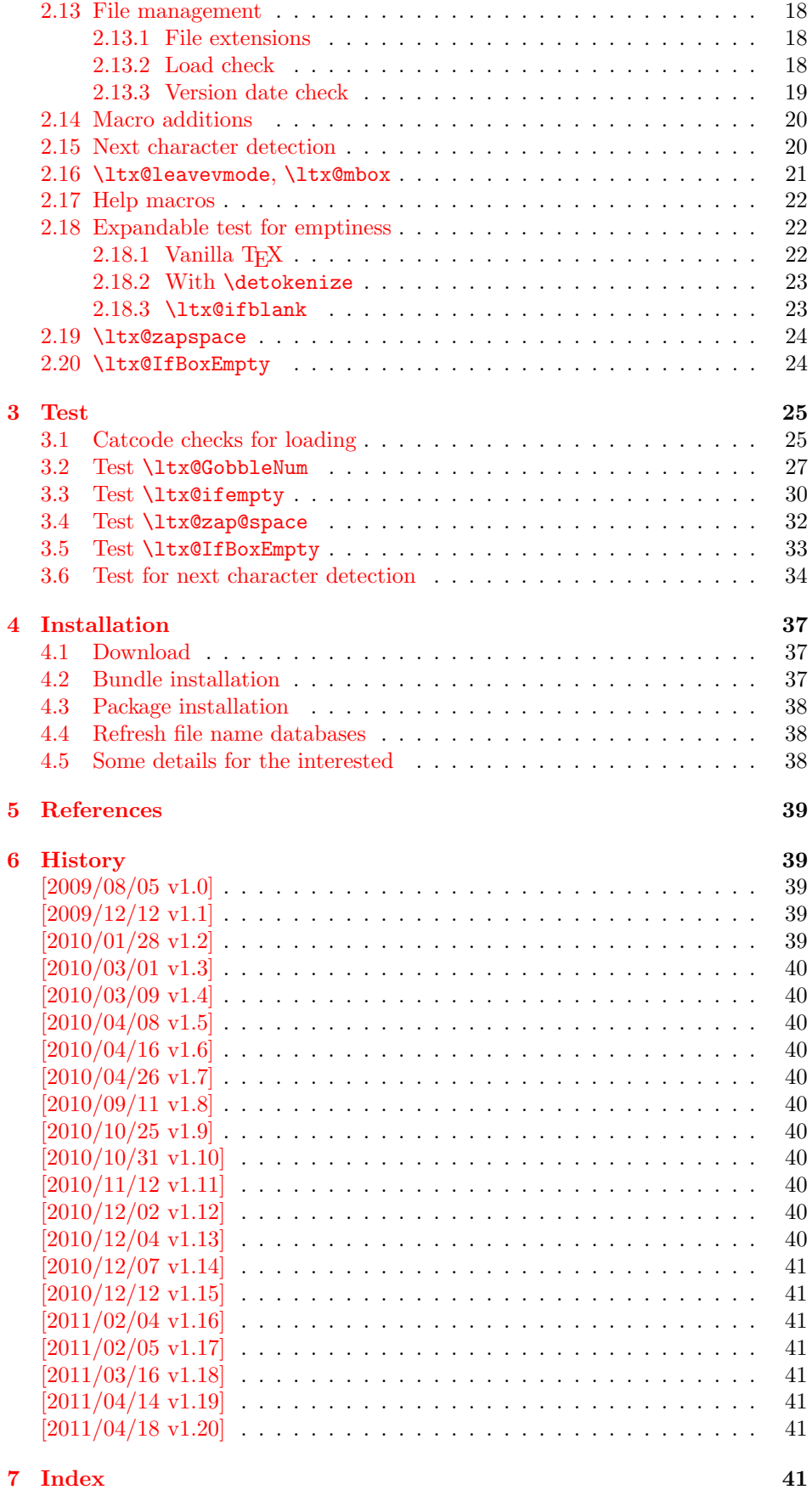

### <span id="page-2-0"></span>1 Documentation

### <span id="page-2-1"></span>1.1 Introduction

Many of my packages also support other formats such as plain-TEX. Because I am rather familiar with the utility macros from LAT<sub>EX</sub>'s kernel (e.g.  $\qquad$ @gobble, \@firstoftwo), I found myself rewriting them again and again, because they are lacking in plain-T<sub>E</sub>X.

Therefore this package provides often used macros and similar ones with the name prefix \ltx@. This avoids also faulty redefinitions. I remember an example where a package redefined **\@firstoftwo** with forgetting **\long**.

### <span id="page-2-2"></span>1.2 Numbers

<span id="page-2-8"></span>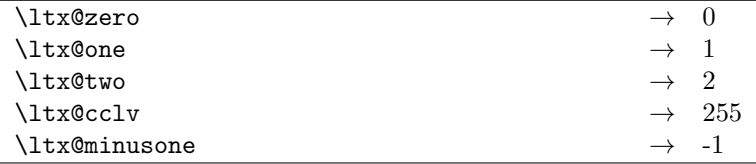

These commands are numbers 0, 1, 2, 255 and -1. They are not digits and a space is not gobbled afterwards. Macro \ltx@minusone is available since version 2010/12/12 v1.15.

### <span id="page-2-3"></span>1.3 Scratch registers

Following the conventions of plain T<sub>EX</sub> and LAT<sub>EX</sub> the first ten registers are free to use. Even numbered registers are for local, odd numbered for global use.

#### <span id="page-2-5"></span>\ltx@(Loc,Glob)(Toks,Dimen,Skip)(A,B,C,D,E)

The name consists of the prefix  $\text{ltx}\$ Q, then Loc or Glob for local or global usage follows. The register type is given by Toks for token register, Dimen for dimen register and Skip for skip register. As last part the registers are numbered from A to E. Example: \ltx@LocToksA.

Since 2011/04/14 v1.19.

### <span id="page-2-4"></span>1.4 Argument killers

```
\text{ltx@gobble } \{\langle 1 \rangle\}\text{ltx@gobbletwo } \{\langle 1 \rangle\} \{\langle 2 \rangle\}\ltx@gobblethree \{\langle 1 \rangle\} \{\langle 2 \rangle\} \{\langle 3 \rangle\}\ltx@gobblefour \{\langle 1 \rangle\} \{\langle 2 \rangle\} \{\langle 3 \rangle\} \{\langle 4 \rangle\}
```
<span id="page-2-7"></span>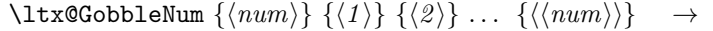

The first argument  $\langle num \rangle$  of macro \ltx@GobbleNum specifies, how many following arguments are eaten. Macro \ltx@GobbleNum is expandable in exact two expansion steps.

## <span id="page-3-0"></span>1.5 Argument grabbers

<span id="page-3-8"></span>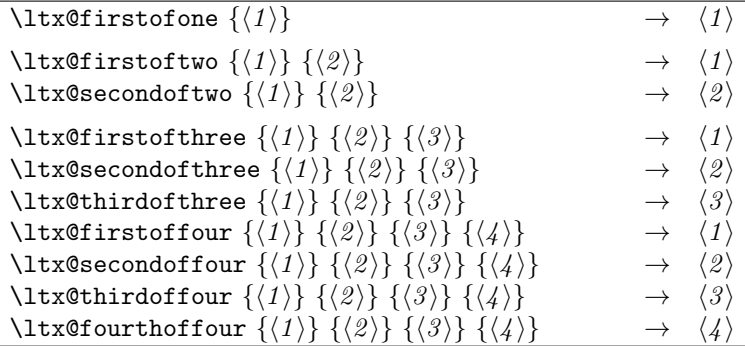

Macros \ltx@firstofthree, \ltx@secondofthree and \ltx@thirdofthree were added in version  $2010/11/12$  v1.11. Macros \ltx@firstoffour, ..., \ltx@forthoffour were added in version 2011/02/04 v1.16.

## <span id="page-3-1"></span>1.6 List helpers

<span id="page-3-7"></span>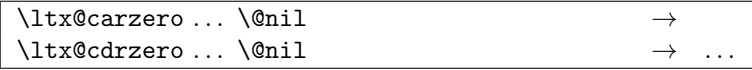

<span id="page-3-2"></span>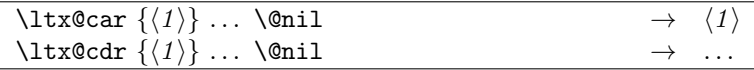

<span id="page-3-6"></span>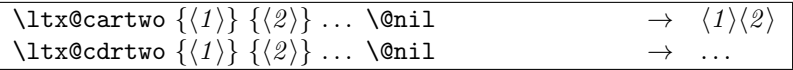

<span id="page-3-5"></span>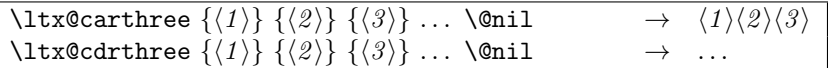

<span id="page-3-3"></span>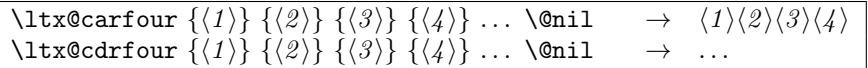

<span id="page-3-4"></span>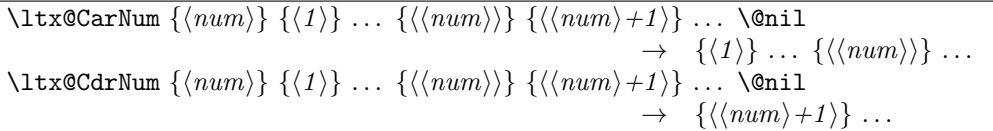

Macros \ltx@CarNum and \ltx@CdrNum are expandable in exact two expansion steps.

### <span id="page-4-0"></span>1.7 Tail recursion

<span id="page-4-9"></span>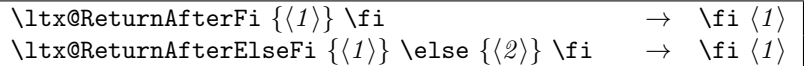

#### <span id="page-4-1"></span>1.8 Empty macro

<span id="page-4-5"></span>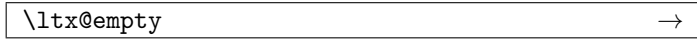

### <span id="page-4-2"></span>1.9 Characters

<span id="page-4-10"></span>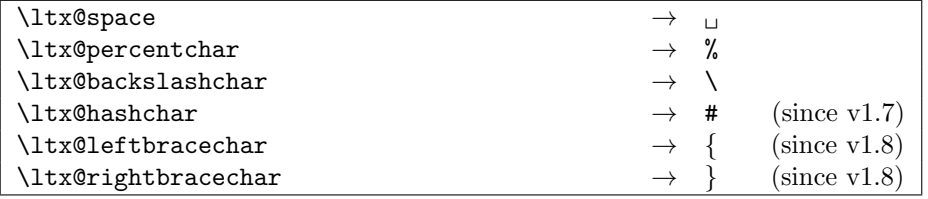

### <span id="page-4-3"></span>1.10 Boolean switch

<span id="page-4-8"></span>\ltx@newif  $\{\langle cmd \rangle\}$ 

 $\text{Unlike }$  defines a new boolean switch  $\langle cmd \rangle$  like  $\text{Ne}\$ . Unlike plain TEX's \newif, \ltx@newif is not \outer. The command  $\langle cmd \rangle$  must start with the two characters if.

### $\texttt{\texttt{{\&}}\xspace\texttt{m}$

\ltx@newglobalif defines a new boolean switch  $\langle cmd \rangle$  like \ltx@newif. However the switch setting commands,  $\langle cmd \rangle$  without the prefix if and followed by true or false are acting globally.

### <span id="page-4-4"></span>1.11 Command definitions

<span id="page-4-7"></span> $\lambda$ ltx@ifundefined  ${\langle cmd \rangle}$   ${\langle yes \rangle}$   ${\langle no \rangle}$ 

If  $\varepsilon$ -T<sub>E</sub>X is available, **\ifcsname** is used that does not have the side effect of defining undefined commands with meaning of \relax. This command is always expandable. Change in version 1.1: Also the meaning \relax is always considered "undefined".

### <span id="page-4-6"></span> $\left\{\langle \mathit{cmd} \rangle \right\}$  { $\left\langle \mathit{qes} \right\rangle$ } { $\left\langle \mathit{no} \right\rangle$ }

If  $\varepsilon$ -T<sub>E</sub>X is available, \ifcsname is used that does not have the side effect of defining undefined commands with meaning of \relax. Also it always checks for the meaning of \relax and considers this as undefined. This macro is not expandable without  $\varepsilon$ -T<sub>F</sub>X.

#### <span id="page-5-7"></span>\ltx@LocalExpandAfter

It expands the token after the next token but in a local context. That is the difference to \expandafter. The local context discards the side effect of \csname and let the command undefined after the expansion step.

### <span id="page-5-0"></span>1.12 Stripping

<span id="page-5-9"></span>\ltx@RemovePrefix \ltx@StripPrefix

> All tokens up to and including the next available character '>' are thrown away. Usually it is used to strip the first part of the output of the commands \meaning or \pdflastmatch. Macro \ltx@RemovePrefix has the same meaning as LATEX's \strip@prefix, whereas macro \ltx@StripPrefix expands the next token once before stripping the prefix.

#### <span id="page-5-8"></span>\ltx@onelevel@sanitize  $\{\langle macro\rangle\}$

Macro \ltx@onelevel@sanitize provides L<sup>AT</sup>FX's \@onelevel@sanitize. The macro is expanded once and the contents is converted to characters with catcode 12 (other) and space tokens with catcode 10 (space). Then then sanitized contents is stored into the macro again. Since version 1.12.

### <span id="page-5-1"></span>1.13 File management

All macros in this section are expandable like the counterparts of the L<sup>AT</sup>EX kernel. Also they can be used after the preamble.

#### <span id="page-5-2"></span>1.13.1 File extensions

<span id="page-5-4"></span>\ltx@clsextension \ltx@pkgextension

> Macros \ltx@clsextension and \ltx@styextension stores the strings cls and sty. In opposite to LATEX's **\@clsextension** and **\@styextension** they can also be used after \begin{document}.

#### <span id="page-5-3"></span>1.13.2 Load check

```
\overline{\text{ltx@ifclassloaded } } \{ \langle class \rangle \} \} \{ \langle no \rangle \}\ltx@ifpackageloaded \{\langle package\rangle\} \{\langle yes\rangle\} \{\langle no\rangle\}
```
Macros \ltx@ifclassloaded/\ltx@ifpackageloaded execute  $\langle yes \rangle$ , if the  $\langle class \rangle$ or  $\langle package \rangle$  is loaded, otherwise  $\langle no \rangle$  is called. Both  $\langle class \rangle$  and  $\langle package \rangle$  are specified without extension. The macros can also be used after \begin{document}.

#### <span id="page-5-6"></span>\ltx@iffileloaded  $\{\langle file \rangle\}$   $\{\langle yes \rangle\}$   $\{\langle no \rangle\}$

If LATEX's **\ProvidesFile** macro was called before using  $\langle file \rangle$  as argument, then  $\text{ltx@iffileloaded calls } \langle yes \rangle$ , otherwise  $\langle no \rangle$ . Therefore it is possible that the  $\langle file \rangle$  is loaded, but  $\langle no \rangle$  is executed because of a missing **\ProvidesFile.** The LATEX kernel does not have a counterpart of \ltx@iffileloaded.

Note that the file name used in \ProvidesFile and \ltx@iffileloaded must match. For example, if T<sub>E</sub>X's default extension .tex was given in the first command, then it must also specified in the latter command and vice versa.

#### <span id="page-6-0"></span>1.13.3 Version date check

```
\{\text{tatsBig} {\langle \text{class} \rangle} \} {\langle \text{date} \rangle} {\langle \text{yes} \rangle} {\langle \text{no} \rangle}\text{litx@ifpackagelaster } \{ \langle package \rangle \} \{ \langle \text{date} \rangle \} \{ \langle \text{wo} \rangle \}\ltx@iffilelater \{\langle file \rangle\} \{\langle date \rangle\} \{\langle yes \rangle\} \{\langle no \rangle\}
```
If a \ProvidesClass/\ProvidesPackage/\ProvidesFile command with exact the same class/package/file was executed before with an optional argument that starts with a LATEX version date, then this version date is compared with the argument  $\langle date \rangle$ . If they are equal or if the version date is the later date, then  $\langle yes \rangle$  is called. In all other cases  $\langle no \rangle$  is executed.

A LATEX date has the format YYYY/MM/DD with YYYY as year with four digits, MM as month with two digits and DD as day with two digits. If pdfT $EX$ 's \pdfmatch is available, then it is used to detect the version date, to reject invalid date formats and to reject some invalid dates. Dates before 1994/01/01 are always invalid, because version dates are introduced with  $\text{LATEX} 2_{\epsilon}$  in 1994.

### <span id="page-6-1"></span>1.14 Macro additions

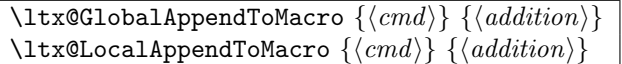

The  $\langle addition \rangle$  is appended to the parameterless macro  $\langle cmd \rangle$ . If  $\langle cmd \rangle$  is undefined or has the meaning \relax, then it will be initialized as empty macro before. Due to a bug  $\langle addition \rangle$  must not contain  $\parrow$  before version 2010/10/25 v1.9.

#### <span id="page-6-2"></span>1.15 Next character detection

#### <span id="page-6-4"></span>\ltx@ifnextchar  $\{\langle char \rangle\}$   $\{\langle yes \rangle\}$   $\{\langle no \rangle\}$

If next character is  $\langle char \rangle$  then  $\langle yes \rangle$  is called, otherwise  $\langle no \rangle$ . The character is not removed. Spaces are silently removed when looking for  $\langle char \rangle$  as LATEX's version \kernel@ifnextchar does. But there are also small differences:

- The space can be used as  $\langle char \rangle$ . In this case optional spaces before  $\langle char \rangle$ are not supported of course.
- If the optional space is a command that is a character (defined by \let or  $\futurelet$ , then  $\kernel@ifnextchar$  breaks with an TEX error. \ltx@ifnextchar silently removes this token as optional space.

Since 2010/03/01 v1.3.

<span id="page-6-5"></span>\ltx@ifnextchar@nospace  $\{\langle char \rangle\}$   $\{\langle yes \rangle\}$   $\{\langle no \rangle\}$ 

Macro \ltx@ifnextchar@nospace behaves like macro \ltx@ifnextchar with the exception that optional spaces are not supported before  $\langle char \rangle$ . Since 2011/04/14 v1.19.

#### <span id="page-7-0"></span>1.16 \ltx@leavevmode, \ltx@mbox

#### <span id="page-7-7"></span>\ltx@leavevmode

Macro \ltx@leavevmode calls pdfTFX's \quitvmode. Otherwise \leavevmode is used and defined if it is necessary.

\ltx@mbox

Macro \ltx@mbox reimplements \mbox with two changes. Instead of \leavevmode it uses \ltx@leavevmode and stops right after \hbox. Especially it does not grab the argument and allows the extended syntax of \hbox.

### <span id="page-7-1"></span>1.17 Expandable test for emptiness

#### <span id="page-7-6"></span>\ltx@ifempty  $\{ \langle \textit{stuff} \rangle \}$   $\{ \langle \textit{yes} \rangle \}$   $\{ \langle \textit{no} \rangle \}$

Macro  $\text{Utx}$  eifempty checks in exact two expansion steps whether  $\text{Sott}$  is empty or contains token. Depending on the result  $\langle \gamma \rangle$  or  $\langle n \rangle$  is executed. The token in  $\langle \text{supp} \rangle$  may contain  $\parrow$  and unmatched conditionals  $(\iota, \ell, \iota, \ldots)$ . Since version 2010/11/12 v1.11.

#### <span id="page-7-4"></span>\ltx@ifblank  $\{ \langle \textit{stuff} \rangle \}$   $\{ \langle \textit{yes} \rangle \}$   $\{ \langle \textit{no} \rangle \}$

Macro  $\text{Utx}$ Gifblank tests in exact two expansion steps if  $\text{S}$  is empty or contain only blank spaces. In this case argument  $\langle yes \rangle$  is called. If  $\langle stuff \rangle$  contains other tokens than spaces then  $\langle n\omega \rangle$  is executed. Since version 2010/12/04 v1.13.

### <span id="page-7-2"></span>1.18 Stripping spaces

#### <span id="page-7-8"></span> $\text{ltx@zapspace } \{ \sqrt{stuff} \}$

Macro  $\text{Max2}$  apspace strips spaces from  $\text{sqrt}$  that are not hidden inside curly braces. Like LAT<sub>E</sub>X's \zap@space it is expandable. Differences:

- Syntax:  $\zeta$  is also expects a space token and  $\@text{empty after } \xi \in \S$ .
- Macro \ltx@zapspace is expandable in exact two expansion steps.
- Macro \ltx@zapspace always retains curly braces.
- Macro **\zap@space** has a bug. It stops stripping spaces after a token group in curly braces if the first two tokens inside the group are equal.
- Macro \ltx@zapspace also works with \par and conditionals (\if, \else,  $\setminus$ fi,  $\ldots$ ).

Macro \ltx@zapspace is available since version  $2010/12/07$  v1.14.

### <span id="page-7-3"></span>1.19 Check for emptiness of boxes

#### <span id="page-7-5"></span>\ltx@IfBoxEmpty  $\{\langle box\; register\;number\rangle\} \quad \{\langle yes \rangle\} \quad \{\langle no \rangle\}$

Macro  $\text{Utx@IfBoxEmpty calls } \{yes\}$  if the box exists ( $\it \i$ fvoid returns false) and the box does not contain any content. Otherwise if the box is void or contains something, then  $\langle n\rangle$  is executed. Thus being empty means that the box exists and is either an  $\hbar$  box or a  $\hbar$  or and may even have dimensions other than 0.0 pt, but the box does not contain anything. Macro \ltx@IfBoxEmpty is available since 2010/02/04 v1.16.

<span id="page-8-32"></span>\ltx@IfBoxVoidOrEmpty { $\{box\space register\space number\}$  { $\{yes\}$  { $\{no\}$ }

Macro \ltx@IfBoxVoidOrEmpty calls  $\langle yes \rangle$  if the box is either void or does not contain any content. Otherwise  $\langle n\rangle$  is executed. Macro \ltx@IfBoxVoidOrEmpty is available since 2010/02/04 v1.16.

### <span id="page-8-0"></span>2 Implementation

### <span id="page-8-1"></span>2.1 Identification

 $\langle$ \*package $\rangle$ 

```
Reload check, especially if the package is not used with LAT<sub>EX</sub>.
  2 \begingroup\catcode61\catcode48\catcode32=10\relax%
  3 \text{ \textdegree} 3 \text{ \textdegree}4 \endlinechar=13 %
  5 \catcode35=6 % #
  6 \text{ \textdegree} 12 \%7 \catcode44=12 %,
  8 \catcode45=12 % -
  9 \catcode46=12 % .
 10 \catcode58=12 % :
 11 \catcode64=11 % @
 12 \catcode123=1 % {
 13 \catcode125=2 % }
 14 \expandafter\let\expandafter\x\csname ver@ltxcmds.sty\endcsname
 15 \ifx\x\relax % plain-TeX, first loading
 16 \else
 17 \def\empty{}%
 18 \ifx\x\empty % LaTeX, first loading,
 19 % variable is initialized, but \ProvidesPackage not yet seen
 20 \else
 21 \expandafter\ifx\csname PackageInfo\endcsname\relax
 22 \det\{x\#1\#2\}23 \immediate\write-1{Package #1 Info: #2.}%
 24 }%
 25 \else
 26 \def\x#1#2{\PackageInfo{#1}{#2, stopped}}%
 27 \chii
 28 \x{ltxcmds}{The package is already loaded}%
 29 \aftergroup\endinput
 30 \fi
 31 \fi
 32 \endgroup%
Package identification:
 33 \begingroup\catcode61\catcode48\catcode32=10\relax%
 34 \catcode13=5 % ^^M
 35 \endlinechar=13 %
 36 \catcode35=6 % #
 37 \catcode39=12 % '
 38 \catcode40=12 % (
 39 \catcode41=12 % )
 40 \catcode44=12 \%,
 41 \catcode45=12 % -
 42 \catcode46=12 % .
 43 \catcode47=12 % /
```

```
44 \catcode58=12 % :
```

```
45 \catcode64=11 % @
46 \catcode91=12 % [
47 \catcode93=12 % ]
48 \catcode123=1 % {
49 \catcode125=2 % }
50 \expandafter\ifx\csname ProvidesPackage\endcsname\relax
51 \def\x#1#2#3[#4]{\endgroup
52 \immediate\write-1{Package: #3 #4}%
53 \xdef#1{#4}%
54 }%
55 \else
56 \def\x#1#2[#3]{\endgroup
57 #2[{#3}]%
58 \ifx#1\@undefined
59 \xdef#1{#3}%
60 \overline{f}61 \ifx#1\relax
62 \quad \quad \chi \text{def} \#1\{\#3\}\text{63 \overline{\ } \}64 }%
65 \fi
66 \expandafter\x\csname ver@ltxcmds.sty\endcsname
67 \ProvidesPackage{ltxcmds}%
68 [2011/04/18 v1.20 LaTeX kernel commands for general use (HO)]%
69 \begingroup\catcode61\catcode48\catcode32=10\relax%
70 \catcode13=5 % ^^M
71 \endlinechar=13 %
72 \catcode123=1 % {
73 \catcode125=2 % }
74 \catcode64=11 % @
75 \def\x{\endgroup
76 \expandafter\edef\csname LTXcmds@AtEnd\endcsname{%
77 \endlinechar=\the\endlinechar\relax
78 \catcode13=\the\catcode13\relax
79 \catcode32=\the\catcode32\relax
80 \catcode35=\the\catcode35\relax
81 \catcode61=\the\catcode61\relax
82 \catcode64=\the\catcode64\relax
83 \catcode123=\the\catcode123\relax
84 \catcode125=\the\catcode125\relax
85 }%
86 }%
87 \x\catcode61\catcode48\catcode32=10\relax%
88 \catcode13=5 % ^^M
89 \endlinechar=13 %
90 \catcode35=6 % #
91 \catcode64=11 % @
92 \catcode123=1 % {
93 \catcode125=2 % }
94 \def\TMP@EnsureCode#1#2{%
95 \edef\LTXcmds@AtEnd{%
96 \LTXcmds@AtEnd
97 \catcode#1=\the\catcode#1\relax
98 }%
99 \catcode#1=#2\relax
100 }
101 \TMP@EnsureCode{36}{3}% $
102 \TMP@EnsureCode{38}{4}% &
103 \TMP@EnsureCode{40}{12}% (
104 \TMP@EnsureCode{41}{12}% )
105 \TMP@EnsureCode{45}{12}% -
```

```
106 \TMP@EnsureCode{46}{12}% .
```

```
107 \TMP@EnsureCode{47}{12}% /
108 \TMP@EnsureCode{60}{12}% <
109 \TMP@EnsureCode{62}{12}% >
110 \TMP@EnsureCode{91}{12}% [
111 \TMP@EnsureCode{96}{12}% '
112 \TMP@EnsureCode{93}{12}% ]
113 \TMP@EnsureCode{94}{12}% ^ (superscript) (!)
114 \TMP@EnsureCode{124}{12}% |
115 \edef\LTXcmds@AtEnd{\LTXcmds@AtEnd\noexpand\endinput}
```
### <span id="page-10-28"></span><span id="page-10-27"></span><span id="page-10-26"></span><span id="page-10-21"></span><span id="page-10-0"></span>2.2 Numbers

#### <span id="page-10-20"></span>\ltx@zero

<span id="page-10-2"></span>116 \chardef\ltx@zero=0 %

#### <span id="page-10-17"></span>\ltx@one

<span id="page-10-3"></span>117 \chardef\ltx@one=1 %

#### <span id="page-10-19"></span>\ltx@two

<span id="page-10-4"></span>118 \chardef\ltx@two=2 %

#### <span id="page-10-7"></span>\ltx@active

<span id="page-10-5"></span>119 \chardef\ltx@active=13 %

#### <span id="page-10-8"></span>\ltx@cclv

<span id="page-10-6"></span>120 \chardef\ltx@cclv=255 %

#### <span id="page-10-16"></span>\ltx@minusone

<span id="page-10-18"></span>121 \def\ltx@minusone{%  $122 - \text{ltx@one}$ 123 }

### <span id="page-10-30"></span><span id="page-10-29"></span><span id="page-10-1"></span>2.3 Scratch registers

#### <span id="page-10-12"></span>\ltx@LocToksA

<span id="page-10-32"></span><span id="page-10-31"></span><span id="page-10-15"></span><span id="page-10-14"></span><span id="page-10-13"></span>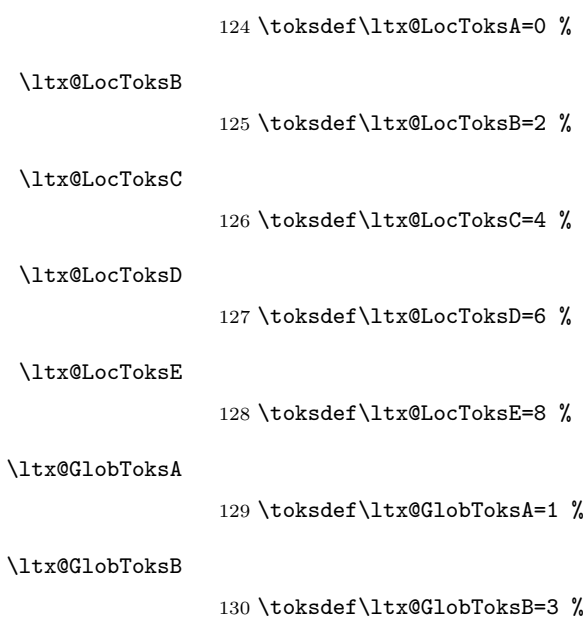

<span id="page-10-11"></span><span id="page-10-10"></span><span id="page-10-9"></span>\ltx@GlobToksC

### <span id="page-10-36"></span><span id="page-10-35"></span><span id="page-10-34"></span><span id="page-10-33"></span>131 \toksdef\ltx@GlobToksC=5 %

# <span id="page-11-35"></span><span id="page-11-34"></span><span id="page-11-21"></span><span id="page-11-20"></span><span id="page-11-19"></span><span id="page-11-18"></span><span id="page-11-17"></span><span id="page-11-16"></span><span id="page-11-15"></span><span id="page-11-10"></span><span id="page-11-6"></span><span id="page-11-5"></span><span id="page-11-4"></span><span id="page-11-3"></span><span id="page-11-2"></span><span id="page-11-1"></span><span id="page-11-0"></span>\ltx@GlobToksD 132 \toksdef\ltx@GlobToksD=7 % \ltx@GlobToksE 133 \toksdef\ltx@GlobToksE=9 % \ltx@LocDimenA 134 \dimendef\ltx@LocDimenA=0 % \ltx@LocDimenB 135 \dimendef\ltx@LocDimenB=2 % \ltx@LocDimenC 136 \dimendef\ltx@LocDimenC=4 % \ltx@LocDimenD 137 \dimendef\ltx@LocDimenD=6 % \ltx@LocDimenE 138 \dimendef\ltx@LocDimenE=8 % \ltx@GlobDimenA 139 \dimendef\ltx@GlobDimenA=1 % \ltx@GlobDimenB 140 \dimendef\ltx@GlobDimenB=3 % \ltx@GlobDimenC 141 \dimendef\ltx@GlobDimenC=5 % \ltx@GlobDimenD 142 \dimendef\ltx@GlobDimenD=7 % \ltx@GlobDimenE 143 \dimendef\ltx@GlobDimenE=9 % \ltx@LocSkipA 144 \skipdef\ltx@LocSkipA=0 % \ltx@LocSkipB 145 \skipdef\ltx@LocSkipB=2 % \ltx@LocSkipC 146 \skipdef\ltx@LocSkipC=4 % \ltx@LocSkipD 147 \skipdef\ltx@LocSkipD=6 % \ltx@LocSkipE 148 \skipdef\ltx@LocSkipE=8 % \ltx@GlobSkipA 149 \skipdef\ltx@GlobSkipA=1 % \ltx@GlobSkipB

<span id="page-11-33"></span><span id="page-11-32"></span><span id="page-11-31"></span><span id="page-11-30"></span><span id="page-11-29"></span><span id="page-11-28"></span><span id="page-11-27"></span><span id="page-11-26"></span><span id="page-11-25"></span><span id="page-11-24"></span><span id="page-11-23"></span><span id="page-11-22"></span><span id="page-11-14"></span><span id="page-11-13"></span><span id="page-11-12"></span><span id="page-11-11"></span><span id="page-11-9"></span><span id="page-11-8"></span><span id="page-11-7"></span>150 \skipdef\ltx@GlobSkipB=3 %

<span id="page-12-25"></span><span id="page-12-24"></span><span id="page-12-23"></span><span id="page-12-22"></span><span id="page-12-21"></span><span id="page-12-20"></span><span id="page-12-19"></span><span id="page-12-18"></span><span id="page-12-17"></span><span id="page-12-16"></span><span id="page-12-15"></span><span id="page-12-14"></span><span id="page-12-13"></span><span id="page-12-12"></span><span id="page-12-11"></span><span id="page-12-10"></span><span id="page-12-9"></span><span id="page-12-8"></span><span id="page-12-7"></span><span id="page-12-6"></span><span id="page-12-5"></span><span id="page-12-4"></span><span id="page-12-3"></span><span id="page-12-2"></span><span id="page-12-1"></span><span id="page-12-0"></span>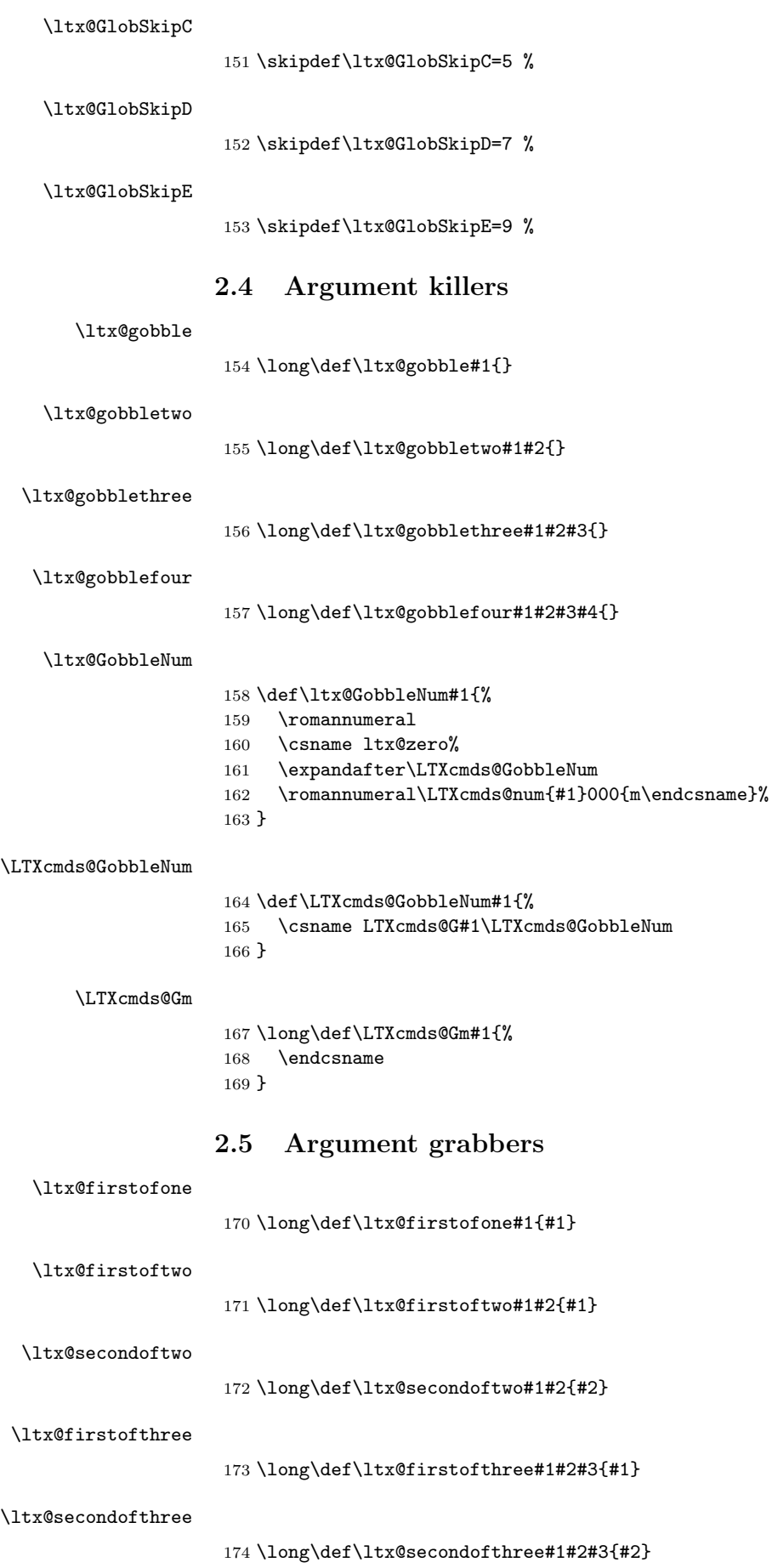

<span id="page-13-28"></span><span id="page-13-27"></span><span id="page-13-26"></span><span id="page-13-25"></span><span id="page-13-24"></span><span id="page-13-20"></span><span id="page-13-19"></span><span id="page-13-18"></span><span id="page-13-14"></span><span id="page-13-4"></span><span id="page-13-3"></span><span id="page-13-2"></span><span id="page-13-1"></span><span id="page-13-0"></span>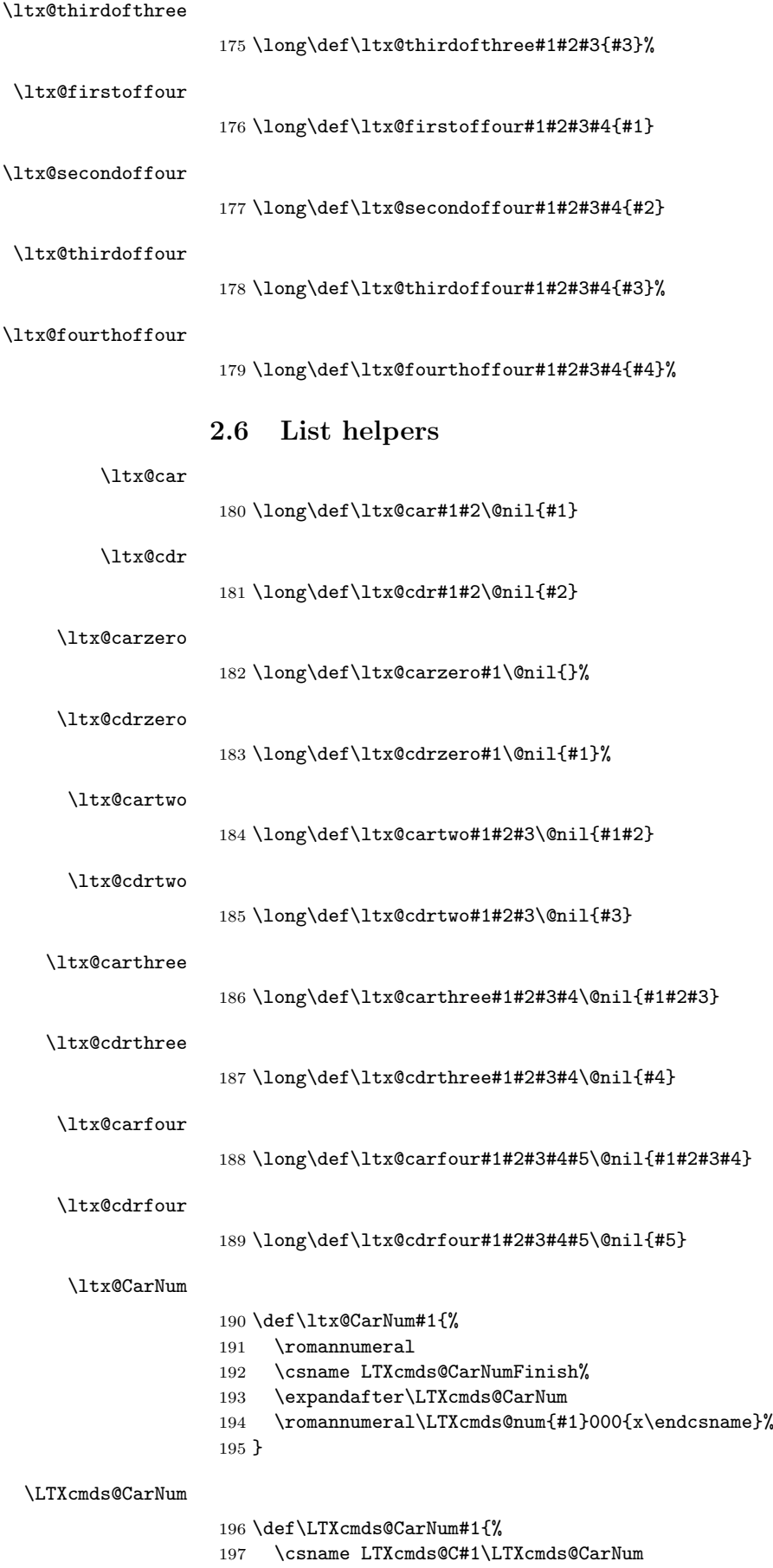

<span id="page-13-31"></span><span id="page-13-30"></span><span id="page-13-29"></span><span id="page-13-23"></span><span id="page-13-22"></span><span id="page-13-21"></span><span id="page-13-17"></span><span id="page-13-16"></span><span id="page-13-15"></span><span id="page-13-13"></span><span id="page-13-12"></span><span id="page-13-11"></span><span id="page-13-10"></span><span id="page-13-9"></span><span id="page-13-8"></span><span id="page-13-7"></span><span id="page-13-6"></span><span id="page-13-5"></span>198 }

#### <span id="page-14-21"></span>\LTXcmds@Cm

<span id="page-14-6"></span> \long\def\LTXcmds@Cm#1#2{% \endcsname{#1#2}% }

#### <span id="page-14-22"></span>\LTXcmds@Cx

<span id="page-14-7"></span> \def\LTXcmds@Cx#1{% \endcsname{}% }

#### <span id="page-14-18"></span>\LTXcmds@CarNumFinish

<span id="page-14-17"></span><span id="page-14-3"></span>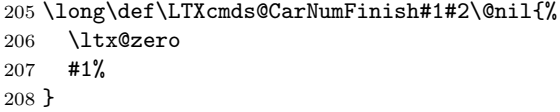

#### <span id="page-14-11"></span>\ltx@CdrNum

<span id="page-14-23"></span><span id="page-14-19"></span><span id="page-14-13"></span>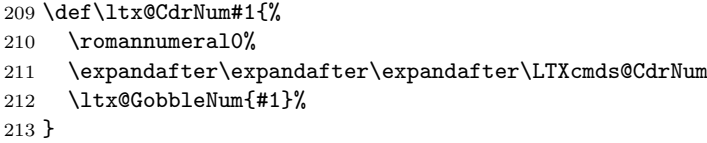

#### <span id="page-14-20"></span>\LTXcmds@CdrNum

<span id="page-14-4"></span>\long\def\LTXcmds@CdrNum#1\@nil{ #1}%

### <span id="page-14-0"></span>2.7 Tail recursion

#### \ltx@ReturnAfterFi

\long\def\ltx@ReturnAfterFi#1\fi{\fi#1}

#### <span id="page-14-15"></span>\ltx@ReturnAfterElseFi

\long\def\ltx@ReturnAfterElseFi#1\else#2\fi{\fi#1}

#### <span id="page-14-1"></span>2.8 Empty macro

<span id="page-14-12"></span>\ltx@empty

\def\ltx@empty{}

### 2.9 Characters

<span id="page-14-16"></span>\ltx@space

\def\ltx@space{ }

#### <span id="page-14-14"></span>\ltx@percentchar

<span id="page-14-8"></span><span id="page-14-2"></span> \begingroup \lccode'0='\%\relax \lowercase{\endgroup \def\ltx@percentchar{0}% }

#### <span id="page-14-10"></span>\ltx@backslashchar

<span id="page-14-9"></span><span id="page-14-5"></span> \begingroup \lccode'0='\\\relax \lowercase{\endgroup \def\ltx@backslashchar{0}% }

#### <span id="page-15-20"></span>\ltx@hashchar

```
229 \begingroup
230 \lccode'0='\#\relax
231 \lowercase{\endgroup
232 \def\ltx@hashchar{0}%
233 }
```
#### <span id="page-15-21"></span>\ltx@leftbracechar

<span id="page-15-18"></span><span id="page-15-4"></span> \begingroup \lccode'0='\{\relax \lowercase{\endgroup \def\ltx@leftbracechar{0}% }

### <span id="page-15-23"></span>\ltx@rightbracechar

```
239 \begingroup
240 \lccode'0='\}\relax
241 \lowercase{\endgroup
242 \def\ltx@rightbracechar{0}%
243 }
```
### 2.10 Boolean switch

### <span id="page-15-22"></span>\ltx@newif

<span id="page-15-11"></span><span id="page-15-1"></span>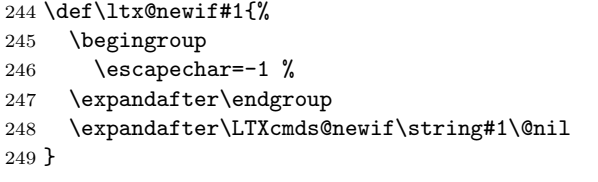

#### <span id="page-15-25"></span>\LTXcmds@newif

<span id="page-15-16"></span><span id="page-15-12"></span><span id="page-15-7"></span><span id="page-15-6"></span><span id="page-15-2"></span>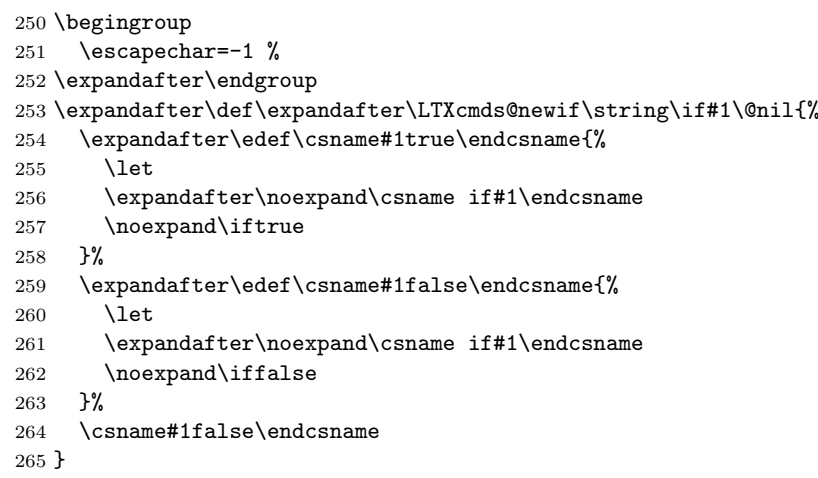

#### \ltx@newglobalif

<span id="page-15-15"></span><span id="page-15-13"></span><span id="page-15-10"></span><span id="page-15-9"></span><span id="page-15-8"></span><span id="page-15-3"></span>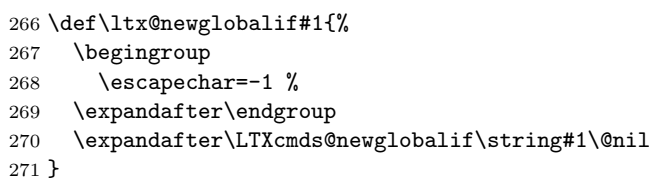

#### <span id="page-15-24"></span>\LTXcmds@newglobalif

<span id="page-15-14"></span> \begingroup \escapechar=-1 %

```
274 \expandafter\endgroup
275 \expandafter
276 \def\expandafter\LTXcmds@newglobalif\string\if#1\@nil{%
277 \expandafter\edef\csname#1true\endcsname{%
278 \global\let
279 \expandafter\noexpand\csname if#1\endcsname
280 \noexpand\iftrue
281 }%
282 \expandafter\edef\csname#1false\endcsname{%
283 \global\let
284 \expandafter\noexpand\csname if#1\endcsname
285 \noexpand\iffalse
286 }%
287 \csname#1false\endcsname
288 }
```
### <span id="page-16-11"></span><span id="page-16-5"></span><span id="page-16-4"></span>2.11 Command definitions

```
\ltx@LocalExpandAfter
```

```
289 \def\ltx@LocalExpandAfter{%
290 \begingroup
291 \qquad \verb|\expandafter\expandafter\expandafter|292 \endgroup
293 \expandafter
294 }
295 \ltx@LocalExpandAfter
296 \ifx\csname ifcsname\endcsname\relax
297 \def\ltx@ifundefined#1{%
298 \expandafter\ifx\csname #1\endcsname\relax
299 \expandafter\ltx@firstoftwo
300 \else
301 \expandafter\ltx@secondoftwo
302 \qquad \text{If} i
303 }%
```
#### <span id="page-16-18"></span>\ltx@IfUndefined

<span id="page-16-19"></span><span id="page-16-8"></span>\ltx@ifundefined

<span id="page-16-24"></span><span id="page-16-23"></span><span id="page-16-15"></span><span id="page-16-14"></span><span id="page-16-9"></span>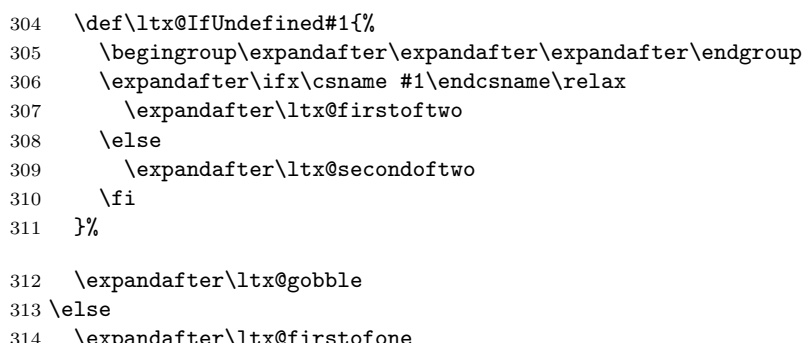

- <span id="page-16-17"></span><span id="page-16-13"></span> \expandafter\ltx@firstofone \fi
- {%

#### <span id="page-16-20"></span>\ltx@ifundefined

<span id="page-16-25"></span><span id="page-16-16"></span><span id="page-16-10"></span><span id="page-16-7"></span>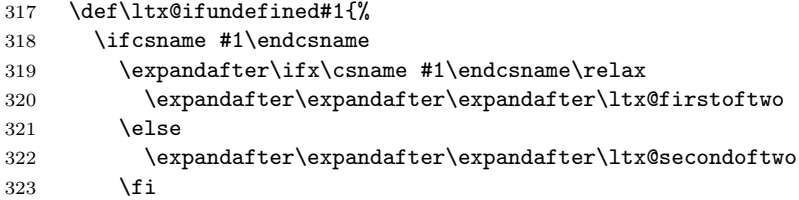

<span id="page-17-5"></span> \else \expandafter\ltx@firstoftwo 326  $\overrightarrow{f}$ }%

#### <span id="page-17-11"></span>\ltx@IfUndefined

<span id="page-17-12"></span>\let\ltx@IfUndefined\ltx@ifundefined

}

### 2.12 Stripping

<span id="page-17-15"></span>\ltx@RemovePrefix

\def\ltx@RemovePrefix#1>{}

<span id="page-17-18"></span>\ltx@StripPrefix

<span id="page-17-16"></span> \def\ltx@StripPrefix{% \expandafter\ltx@RemovePrefix }

#### <span id="page-17-13"></span>\ltx@onelevel@sanitize

<span id="page-17-17"></span> \def\ltx@onelevel@sanitize#1{% \edef#1{% \expandafter \ltx@RemovePrefix\meaning#1% }% }

#### <span id="page-17-0"></span>2.13 File management

#### <span id="page-17-1"></span>2.13.1 File extensions

```
\ltx@clsextension
```
\def\ltx@clsextension{cls}

#### <span id="page-17-14"></span>\ltx@pkgextension

\def\ltx@pkgextension{sty}

### <span id="page-17-2"></span>2.13.2 Load check

#### <span id="page-17-8"></span>\ltx@iffileloaded

```
342 \def\ltx@iffileloaded#1{%
343 \ltx@ifundefined{ver@#1}\ltx@secondoftwo\ltx@firstoftwo
344 }
```
#### <span id="page-17-7"></span>\ltx@ifclassloaded

<span id="page-17-4"></span> \def\ltx@ifclassloaded#1{% \ltx@iffileloaded{#1.\ltx@clsextension}% }

#### <span id="page-17-10"></span>\ltx@ifpackageloaded

<span id="page-17-9"></span> \def\ltx@ifpackageloaded#1{% \ltx@iffileloaded{#1.\ltx@pkgextension}% }

#### <span id="page-18-0"></span>2.13.3 Version date check

### <span id="page-18-10"></span>\ltx@iffilelater

<span id="page-18-24"></span><span id="page-18-21"></span><span id="page-18-19"></span><span id="page-18-12"></span><span id="page-18-3"></span>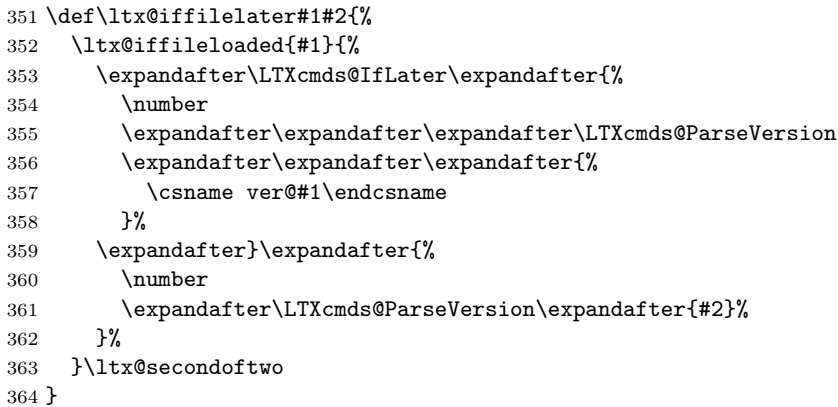

#### <span id="page-18-20"></span>\LTXcmds@IfLater

<span id="page-18-25"></span><span id="page-18-22"></span><span id="page-18-15"></span><span id="page-18-6"></span><span id="page-18-5"></span><span id="page-18-4"></span>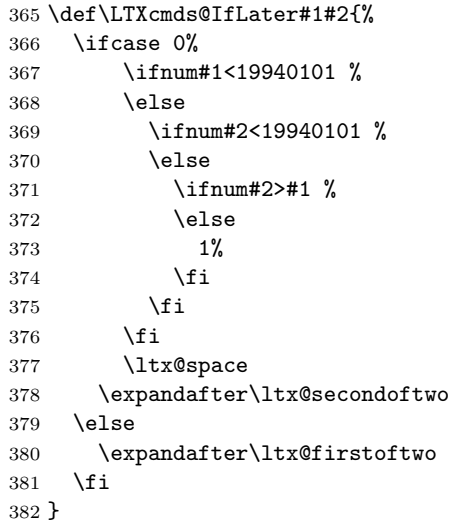

#### <span id="page-18-9"></span>\ltx@ifclasslater

```
383 \def\ltx@ifclasslater#1{%
384 \ltx@iffilelater{#1.\ltx@clsextension}%
385 }
```
#### <span id="page-18-13"></span>\ltx@ifpackagelater

<span id="page-18-11"></span> \def\ltx@ifpackagelater#1{% \ltx@iffilelater{#1.\ltx@pkgextension}% }

<span id="page-18-14"></span>\ltx@IfUndefined{pdfmatch}{%

```
\LTXcmds@ParseVersion
```
<span id="page-18-1"></span>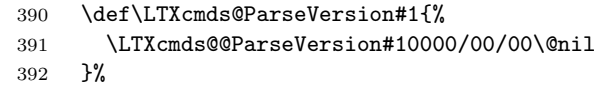

#### <span id="page-18-18"></span>\LTXcmds@@ParseVersion

<span id="page-18-2"></span>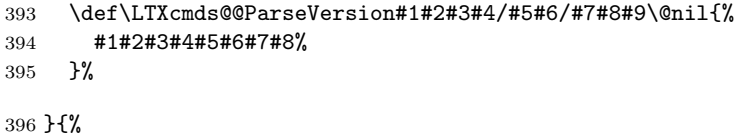

#### <span id="page-19-26"></span>\LTXcmds@ParseVersion

<span id="page-19-21"></span><span id="page-19-20"></span><span id="page-19-3"></span>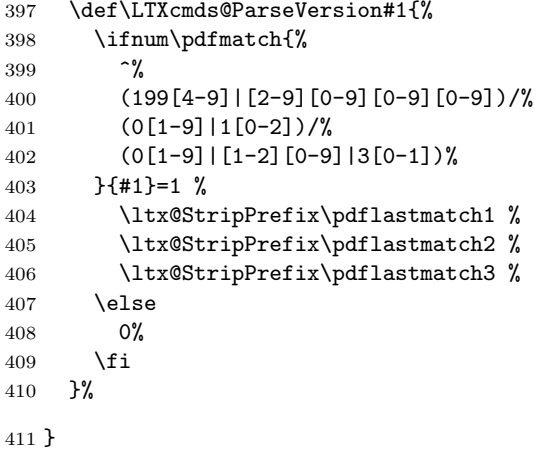

### <span id="page-19-22"></span><span id="page-19-0"></span>2.14 Macro additions

#### \ltx@GlobalAppendToMacro

<span id="page-19-10"></span><span id="page-19-9"></span><span id="page-19-5"></span><span id="page-19-4"></span>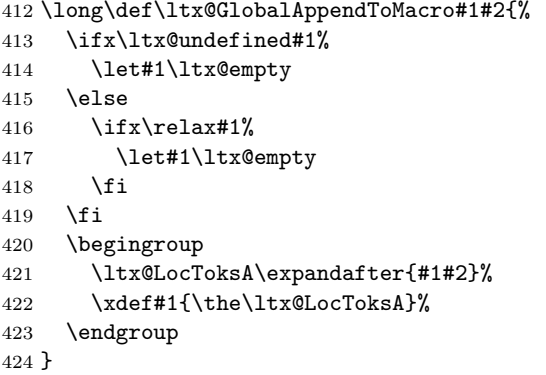

### <span id="page-19-13"></span>\ltx@LocalAppendToMacro

<span id="page-19-24"></span><span id="page-19-15"></span><span id="page-19-14"></span><span id="page-19-11"></span><span id="page-19-8"></span><span id="page-19-7"></span><span id="page-19-6"></span>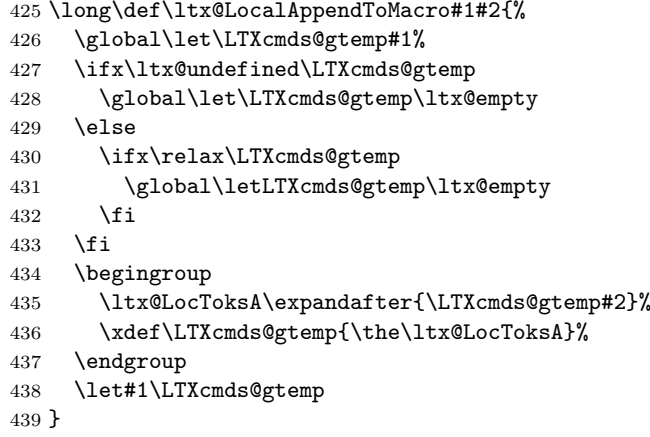

### <span id="page-19-25"></span><span id="page-19-17"></span><span id="page-19-16"></span><span id="page-19-1"></span>2.15 Next character detection

### <span id="page-19-12"></span>\ltx@ifnextchar

\long\def\ltx@ifnextchar#1#2#3{%

- \begingroup
- <span id="page-19-23"></span>\let\LTXcmds@CharToken= #1\relax
- <span id="page-19-18"></span>\ltx@LocToksA{\endgroup#2}%
- <span id="page-19-19"></span>\ltx@LocToksB{\endgroup#3}%
- <span id="page-19-2"></span>\futurelet\LTXcmds@LetToken\LTXcmds@ifnextchar
- }

#### <span id="page-20-29"></span><span id="page-20-27"></span><span id="page-20-26"></span><span id="page-20-23"></span><span id="page-20-19"></span><span id="page-20-16"></span><span id="page-20-9"></span><span id="page-20-7"></span><span id="page-20-4"></span><span id="page-20-3"></span><span id="page-20-1"></span>\LTXcmds@ifnextchar

<span id="page-20-30"></span><span id="page-20-28"></span><span id="page-20-25"></span><span id="page-20-24"></span><span id="page-20-22"></span><span id="page-20-21"></span><span id="page-20-20"></span><span id="page-20-18"></span><span id="page-20-17"></span><span id="page-20-15"></span><span id="page-20-14"></span><span id="page-20-13"></span><span id="page-20-12"></span><span id="page-20-11"></span><span id="page-20-10"></span><span id="page-20-8"></span><span id="page-20-6"></span><span id="page-20-5"></span><span id="page-20-2"></span><span id="page-20-0"></span>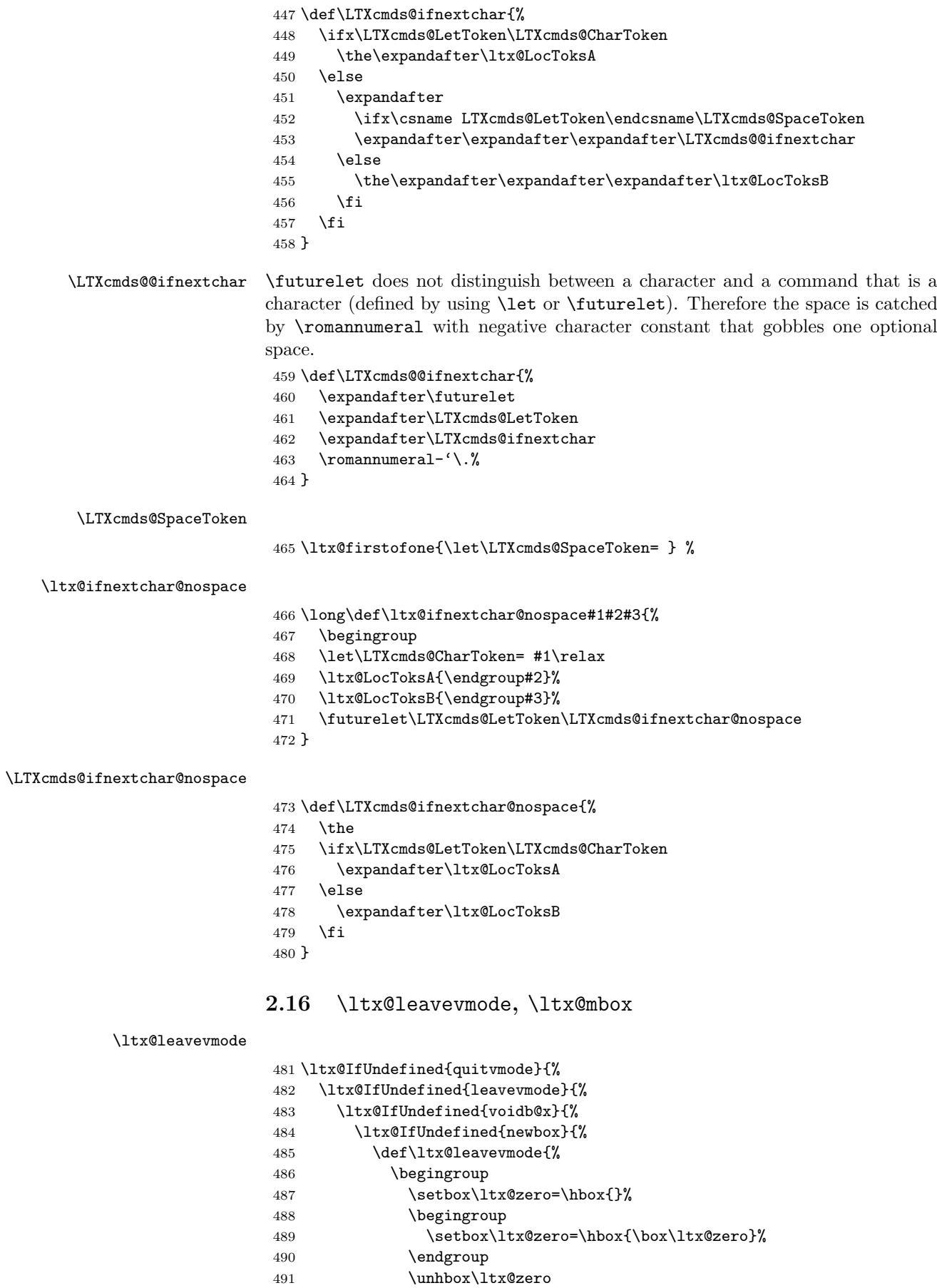

```
492 \endgroup
493 }%
494 }{%
495 \csname newbox\endcsname\LTXcmds@VoidBox
496 \ifvoid\LTXcmds@VoidBox
497 \else
498 \setbox\LTXcmds@VoidBox=\hbox{}%
499 \begingroup
500 \setbox\LTXcmds@VoidBox=\hbox{\box\LTXcmds@VoidBox}%
501 \endgroup
502 \qquad \qquad \text{ifi}503 \def\ltx@leavevmode{\unhbox\LTXcmds@VoidBox}%
504 }%
505 }{%
506 \def\ltx@leavevmode{\unhbox\voidb@x}%
507 }%
508 }{%
509 \let\ltx@leavevmode\leavevmode
510 }%
511 }{%
512 \let\ltx@leavevmode\quitvmode
513 }
```
#### <span id="page-21-20"></span><span id="page-21-17"></span><span id="page-21-3"></span>\ltx@mbox

<span id="page-21-25"></span><span id="page-21-22"></span><span id="page-21-9"></span> \def\ltx@mbox{% \ltx@leavevmode \hbox }

### <span id="page-21-16"></span><span id="page-21-6"></span>2.17 Help macros

#### <span id="page-21-18"></span>\LTXcmds@num

```
518 \ltx@IfUndefined{numexpr}{%
519 \def\LTXcmds@num#1{%
520 \expandafter\ltx@firstofone\expandafter{%
521 \number#1%
522 }%
523 }%
524 }{%
525 \def\LTXcmds@num#1{%
526 \expandafter\ltx@firstofone\expandafter{%
527 \the\numexpr#1%
528 }%
529 }%
530 }
```
#### <span id="page-21-24"></span><span id="page-21-21"></span><span id="page-21-11"></span>2.18 Expandable test for emptiness

\ltx@IfUndefined{detokenize}{%

#### <span id="page-21-1"></span>2.18.1 Vanilla TEX

<span id="page-21-13"></span>\ltx@ifempty The macro is based on \@ifempty of Robert R. Schneck [1] and \@ifnull of Ulrich

<span id="page-21-15"></span>Diez  $[2]$ . There are three cases to consider:

- <span id="page-21-2"></span>1. #1 is empty,
- 2. #1 is not empty and the first token is not a begingroup character,
- 3. #1 starts with a begingroup character (catcode 1)[.](#page-38-5)

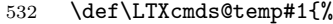

```
533 \long\def\ltx@ifempty##1{%
```
- 534 \romannumeral0%
- \iffalse{\fi
- <span id="page-21-23"></span><span id="page-21-19"></span><span id="page-21-12"></span><span id="page-21-7"></span>536 \expandafter\ltx@gobble\expandafter{%

<span id="page-22-12"></span>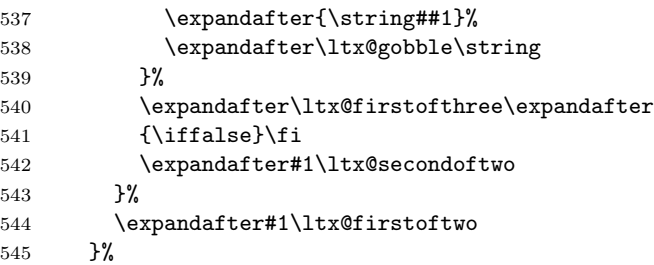

#### <span id="page-22-16"></span>\ltx@ifblank

<span id="page-22-24"></span><span id="page-22-19"></span><span id="page-22-13"></span><span id="page-22-10"></span><span id="page-22-8"></span><span id="page-22-6"></span><span id="page-22-5"></span>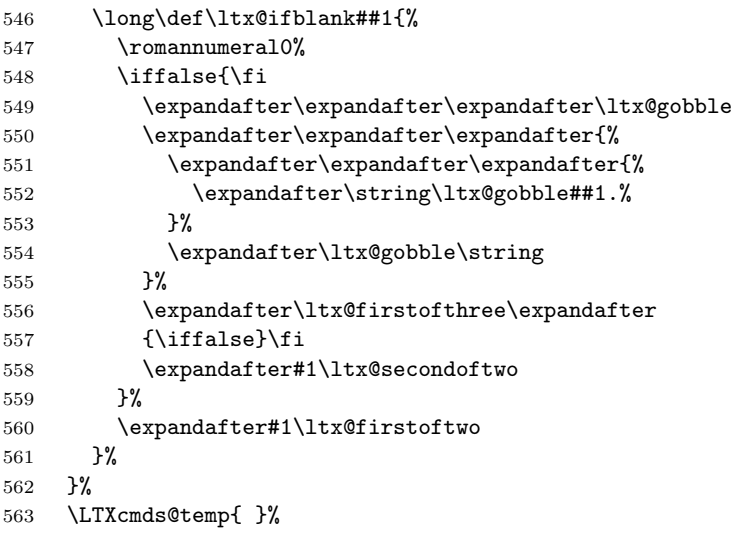

<span id="page-22-20"></span><span id="page-22-15"></span><span id="page-22-14"></span><span id="page-22-11"></span><span id="page-22-9"></span><span id="page-22-7"></span>}{%

#### <span id="page-22-23"></span>2.18.2 With \detokenize

Ahmed Musa provided \ifstrempty using \detokenize and \pdfstrcmp [3]. Ulrich Diez, GL, Heiko Oberdiek improved it further by removing \pdfstrcmp and taking three arguments  $[4, 5, 6, 7, 8]$ .

#### <span id="page-22-18"></span>\ltx@ifempty

<span id="page-22-25"></span>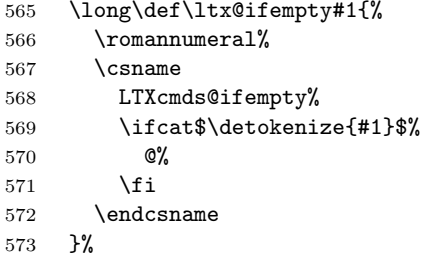

#### \LTXcmds@ifempty@

<span id="page-22-4"></span><span id="page-22-3"></span><span id="page-22-1"></span>\long\def\LTXcmds@ifempty@#1#2{0 #1}%

#### <span id="page-22-22"></span>\LTXcmds@ifempty

\long\def\LTXcmds@ifempty#1#2{0 #2}%

### 2.18.3 \ltx@ifblank

#### <span id="page-22-21"></span><span id="page-22-17"></span>\ltx@ifblank

- \long\def\ltx@ifblank#1{%
- <span id="page-22-0"></span>\romannumeral%
- <span id="page-22-26"></span><span id="page-22-2"></span>578 \csname

```
579 LTXcmds@ifempty%
580 \ifcat$\detokenize\expandafter{\ltx@gobble#1.}$%
581 @%
582 \fi
583 \endcsname
584 }%
585 }
```
#### <span id="page-23-10"></span><span id="page-23-9"></span>2.19 \ltx@zapspace

#### \ltx@zapspace

<span id="page-23-0"></span> \long\def\ltx@zapspace#1{% \romannumeral \LTXcmds@zapspace\ltx@zero#1 \@nil }

#### <span id="page-23-24"></span>\LTXcmds@zapspace

```
590 \long\def\LTXcmds@zapspace#1 #2\@nil{%
591 \ltx@ifempty{#2}{%
592 #1%
593 }{%
594 \LTXcmds@zapspace#1#2\@nil
595 }%
596 }
```
### <span id="page-23-19"></span><span id="page-23-8"></span><span id="page-23-7"></span>2.20 \ltx@IfBoxEmpty

In case of  $\varepsilon$ -T<sub>E</sub>X the test for an empty box is done via **\lastnodetype** as suggested by David Kastrup [9].

```
597 \ltx@IfUndefined{lastnodetype}{%
598 \catcode'\$=9 %
599 \catcode'\&=14 %
600 }{%
601 \catcode'\$=14 %
602 \catcode'\&=9 %
603 }
```
#### <span id="page-23-18"></span>\ltx@IfBoxEmpty

```
604 \def\ltx@IfBoxEmpty#1{%
605 \ifvoid#1\relax
606 \expandafter\ltx@secondoftwo
607 \else
```
Implementation using  $\varepsilon$ -TEX's **\lastnodetype**.

```
608 & \begingroup
609 & \setbox\ltx@zero=\ifhbox#1\hbox\else\vbox\fi{%
610 & \ifhmode\unhcopy\else\unvcopy\fi#1\relax
611 & \expandafter
612 \& \frac{\cancel{6}}{\cancel{6}}613 & \expandafter\endgroup
614 & \ifnum\lastnodetype<\ltx@zero
615 & \expandafter\expandafter\expandafter\ltx@firstoftwo
616 \& \else
617 & \expandafter\expandafter\expandafter\ltx@secondoftwo
618 & \overline{f} \overline{f}
```
<span id="page-23-17"></span><span id="page-23-15"></span><span id="page-23-13"></span>Implementation without  $\varepsilon$ -T<sub>E</sub>X using a signature at the beginning of the test box.

\$ \begingroup

```
620 $ \setbox\ltx@zero=\ifhbox#1\hbox\else\vbox\fi{%
```

```
621 $ \penalty\ltx@one
```

```
622 $ \ifhmode\unhcopy\else\unvcopy\fi#1\relax
```

```
624 $ }%
625 $ \ifnum\lastpenalty=\ltx@one
Box 0 has been changed and is restored by closing the group.
626 $ \endgroup
627 $ \begingroup
628 $ \setbox\ltx@zero=\ifhbox#1\hbox\else\vbox\fi{%
629 $ \penalty\ltx@two
630 $ \ifhmode\unhcopy\else\unvcopy\fi#1\relax
631 $ \expandafter
632 $ }%
633 $ \ifnum\lastpenalty=\ltx@two
634 $ \def\next{\endgroup\expandafter\ltx@firstoftwo}%
635 $ \else
636 $ \def\next{\endgroup\expandafter\ltx@secondoftwo}%
637 $ \fi
638 $ \else
639 $ \def\next{\endgroup\expandafter\ltx@secondoftwo}%
640 $ \fi
641 $ \next
642 \fi
643 }
```
#### <span id="page-24-25"></span>\ltx@IfBoxVoidOrEmpty

```
644 \def\ltx@IfBoxVoidOrEmpty#1{%
645 \ifvoid#1\relax
646 \expandafter\ltx@thirdoffour
647 \fi
648 \ltx@IfBoxEmpty{#1}%
649 }
650 \LTXcmds@AtEnd%
651 \langle/package\rangle
```
\$ \expandafter

### <span id="page-24-30"></span><span id="page-24-0"></span>3 Test

### <span id="page-24-1"></span>3.1 Catcode checks for loading

```
652 \langle*test1\rangle653 \catcode '\{=1 %
654 \catcode'\}=2 %655 \catcode '\#=6 %656 \catcode'\@=11 %
657 \expandafter\ifx\csname count@\endcsname\relax
658 \countdef\count@=255 %
659 \fi
660 \expandafter\ifx\csname @gobble\endcsname\relax
661 \long\def\@gobble#1{}%
662 \fi
663 \expandafter\ifx\csname @firstofone\endcsname\relax
664 \long\def\@firstofone#1{#1}%
665 \fi
666 \expandafter\ifx\csname loop\endcsname\relax
667 \expandafter\@firstofone
668 \else
669 \expandafter\@gobble
670 \fi
671 {%
672 \def\loop#1\repeat{%
673 \def\body{#1}%
674 \iterate
```

```
675 }%
676 \def\iterate{%
677 \body
678 \let\next\iterate
679 \else
680 \let\next\relax
681 \fi
682 \next
683 }%
684 \let\repeat=\fi
685 }%
686 \def\RestoreCatcodes{}
687 \count@=0 %
688 \loop
689 \edef\RestoreCatcodes{%
690 \RestoreCatcodes
691 \catcode\the\count@=\the\catcode\count@\relax
692 }%
693 \ifnum\count@<255 %
694 \advance\count@ 1 %
695 \repeat
696
697 \def\RangeCatcodeInvalid#1#2{%
698 \count@=#1\relax
699 \loop
700 \catcode\count@=15 %
701 \ifnum\count@<#2\relax
702 \advance\count@ 1 %
703 \repeat
704 }
705 \def\RangeCatcodeCheck#1#2#3{%
706 \count@=#1\relax
707 \loop
708 \ifnum#3=\catcode\count@
709 \else
710 \errmessage{%
711 Character \the\count@\space
712 with wrong catcode \the\catcode\count@\space
713 instead of \number#3%
714 }%
715 \fi
716 \ifnum\count@<#2\relax
717 \advance\count@ 1 %
718 \repeat
719 }
720 \def\space{ }
721 \expandafter\ifx\csname LoadCommand\endcsname\relax
722 \def\LoadCommand{\input ltxcmds.sty\relax}%
723 \fi
724 \def\Test{%
725 \RangeCatcodeInvalid{0}{47}%
726 \RangeCatcodeInvalid{58}{64}%
727 \RangeCatcodeInvalid{91}{96}%
728 \RangeCatcodeInvalid{123}{255}%
729 \catcode'\@=12 %
730 \catcode'\\=0 %
731 \catcode'\%=14 %
732 \LoadCommand
733 \RangeCatcodeCheck{0}{36}{15}%
734 \RangeCatcodeCheck{37}{37}{14}%
735 \RangeCatcodeCheck{38}{47}{15}%
```

```
736 \RangeCatcodeCheck{48}{57}{12}%
```
- <span id="page-26-27"></span>\RangeCatcodeCheck{58}{63}{15}%
- <span id="page-26-28"></span>\RangeCatcodeCheck{64}{64}{12}%
- <span id="page-26-29"></span>\RangeCatcodeCheck{65}{90}{11}%
- <span id="page-26-30"></span>\RangeCatcodeCheck{91}{91}{15}%
- <span id="page-26-31"></span>\RangeCatcodeCheck{92}{92}{0}%
- <span id="page-26-32"></span> \RangeCatcodeCheck{93}{96}{15}% \RangeCatcodeCheck{97}{122}{11}%
- <span id="page-26-34"></span><span id="page-26-33"></span>\RangeCatcodeCheck{123}{255}{15}%
- \RestoreCatcodes

```
746 }
```
- <span id="page-26-37"></span>\Test
- <span id="page-26-8"></span>\csname @@end\endcsname
- <span id="page-26-10"></span>\end

```
750 \langle /test1 \rangle
```
#### <span id="page-26-0"></span>3.2 Test \ltx@GobbleNum

```
751 \langle*test-gobble\rangle752 \catcode'\{=1 %
753 \catcode'\}=2 %
754 \catcode'\#=6 %
755 \expandafter\ifx\csname RequirePackage\endcsname\relax
756 \input ltxcmds.sty\relax
757 \else
758 \RequirePackage{ltxcmds}[2011/04/18]%
759 \fi
760 \catcode'\@=11 %
761 \def\msg#{\immediate\write16}%
762 \msg{[Test \string\ltx@GobbleNum]}%
763 \long\def\Test#1=#2\\{%
764 \edef\StrA{\ltx@GobbleNum#1}%
765 \expandafter\expandafter\expandafter\def
766 \expandafter\expandafter\expandafter\StrAA
767 \expandafter\expandafter\expandafter{\ltx@GobbleNum#1}%
768 \edef\StrB{#2}%
769 \ifx\StrA\StrB
770 \ifx\StrAA\StrB
771 \msg{* ok.}%
772 \else
773 \msg{StrAA: \StrAA}%
774 \msg{StrB: \StrB}%
775 \errhelp{Test: #1=#2}%
776 \errmessage{Test (two expansions) failed}%
777 \fi
778 \else
779 \msg{StrA: \StrA}%
780 \msg{StrB: \StrB}%
781 \errhelp{Test: #1=#2}%
782 \errmessage{Test (edef) failed!}%
783 \fi
784 }
785 \Test0abc=abc\\
786 \Test1abc=bc\\
787 \Test2abc=c\\
788 \Test3abcd=d\\
789 \Test4abcde=e\\
790 \Test5abcdef=f\\
791 \Test6abcdefg=g\\
792 \Test7abcdefgh=h\\
793 \Test8abcdefghi=i\\
794 \Test9abcdefghij=j\\
795 \Test{10}0123456789X=X\\
796 \Test{12}abcdefghijklm=m\\
```

```
797 \Test{700}%
798 0123456789012345678901234567890123456789012345678901234567890123456789%
799 0123456789012345678901234567890123456789012345678901234567890123456789%
800 0123456789012345678901234567890123456789012345678901234567890123456789%
801 0123456789012345678901234567890123456789012345678901234567890123456789%
802 0123456789012345678901234567890123456789012345678901234567890123456789%
803 0123456789012345678901234567890123456789012345678901234567890123456789%
804 0123456789012345678901234567890123456789012345678901234567890123456789%
805 0123456789012345678901234567890123456789012345678901234567890123456789%
806 0123456789012345678901234567890123456789012345678901234567890123456789%
807 0123456789012345678901234567890123456789012345678901234567890123456789%
808 X=X\lambda809 \Test{-1}abc=abc\\
810 \Test2\par\par\relax=\relax\\
811
812 \begingroup
813 \count1=2 %
814 \Test{\count1}abc=c\\%
815 \endgroup
816
817 \ltx@IfUndefined{numexpr}{%
818 }{%
819 \Test{1+1}abc=c\\%
820 }
821
822 \msg{[Test \string\ltx@CdrNum]}%
823 \long\def\Test#1=#2\\{%
824 \edef\StrA{\ltx@CdrNum#1\@nil}%
825 \expandafter\expandafter\expandafter\def
826 \expandafter\expandafter\expandafter\StrAA
827 \expandafter\expandafter\expandafter{\ltx@CdrNum#1\@nil}%
828 \edef\StrB{#2}%
829 \ifx\StrA\StrB
830 \ifx\StrAA\StrB
831 \msg{* ok.}%
832 \else
833 \msg{StrAA: \meaning\StrAA}%
834 \msg{StrB: \meaning\StrB}%
835 \errhelp{Test: #1=#2}%
836 \errmessage{Test (two expansions) failed}%
837 \fi
838 \else
839 \msg{StrA: \StrA}%
840 \msg{StrB: \StrB}%
841 \errhelp{Test: #1=#2}%
842 \errmessage{Test (edef) failed!}%
843 \fi
844 }
845 \Test0abc=abc\\
846 \Test1abc=bc\\
847 \Test2abc=c\\
848 \Test3abcd=d\\
849 \Test4abcde=e\\
850 \Test5abcdef=f\\
851 \Test6abcdefg=g\\
852 \Test7abcdefgh=h\\
853 \Test8abcdefghi=i\\
854 \Test9abcdefghij=j\\
855 \Test{10}0123456789X=X\\
856 \Test{12}abcdefghijklm=m\\
857 \Test{700}%
858 0123456789012345678901234567890123456789012345678901234567890123456789%
```

```
859 0123456789012345678901234567890123456789012345678901234567890123456789%
860 0123456789012345678901234567890123456789012345678901234567890123456789%
861 0123456789012345678901234567890123456789012345678901234567890123456789%
862 0123456789012345678901234567890123456789012345678901234567890123456789%
863 0123456789012345678901234567890123456789012345678901234567890123456789%
864 0123456789012345678901234567890123456789012345678901234567890123456789%
865 0123456789012345678901234567890123456789012345678901234567890123456789%
866 0123456789012345678901234567890123456789012345678901234567890123456789%
867 0123456789012345678901234567890123456789012345678901234567890123456789%
868 X=X\\
869 \Test{-1}abc=abc\\
870 \Test2\par\par\relax=\relax\\
871
872 \msg{[Test \string\ltx@CarNum]}%
873 \long\def\Test#1=#2\\{%
874 \edef\StrA{\ltx@CarNum#1\@nil}%
875 \expandafter\expandafter\expandafter\def
876 \expandafter\expandafter\expandafter\StrAA
877 \expandafter\expandafter\expandafter{\ltx@CarNum#1\@nil}%
878 \edef\StrB{#2}%
879 \ifx\StrA\StrB
880 \ifx\StrAA\StrB
881 \msg{* ok.}%
882 \leq \leq \leq \leq \leq883 \msg{StrAA: \meaning\StrAA}%
884 \msg{StrB: \meaning\StrB}%
885 \errhelp{Test: #1=#2}%
886 \errmessage{Test (two expansions) failed}%
887 \fi
888 \sqrt{9}889 \msg{StrA: \StrA}%
890 \msg{StrB: \StrB}%
891 \errhelp{Test: #1=#2}%
892 \errmessage{Test (edef) failed!}%
893 \fi
894 }
895 \Test0abc=\\
896 \Test1abc=a\\
897 \Test2abc=ab\\
898 \Test3abc=abc\\
899 \Test3abcd=abc\\
900 \Test4abcde=abcd\\
901 \Test{10}0123456789X=0123456789\\
902 \Test{12}abcdefghijklm=abcdefghijkl\\
903 \Test{700}%
904 0123456789012345678901234567890123456789012345678901234567890123456789%
905 0123456789012345678901234567890123456789012345678901234567890123456789%
906 0123456789012345678901234567890123456789012345678901234567890123456789%
907 0123456789012345678901234567890123456789012345678901234567890123456789%
908 0123456789012345678901234567890123456789012345678901234567890123456789%
909 0123456789012345678901234567890123456789012345678901234567890123456789%
910 0123456789012345678901234567890123456789012345678901234567890123456789%
911 0123456789012345678901234567890123456789012345678901234567890123456789%
912 0123456789012345678901234567890123456789012345678901234567890123456789%
913 0123456789012345678901234567890123456789012345678901234567890123456789%
914 X =%
915 0123456789012345678901234567890123456789012345678901234567890123456789%
916 0123456789012345678901234567890123456789012345678901234567890123456789%
917 0123456789012345678901234567890123456789012345678901234567890123456789%
918 0123456789012345678901234567890123456789012345678901234567890123456789%
919 0123456789012345678901234567890123456789012345678901234567890123456789%
920 0123456789012345678901234567890123456789012345678901234567890123456789%
```

```
921 0123456789012345678901234567890123456789012345678901234567890123456789%
922 0123456789012345678901234567890123456789012345678901234567890123456789%
923 0123456789012345678901234567890123456789012345678901234567890123456789%
924 0123456789012345678901234567890123456789012345678901234567890123456789%
925 \lambda926 \Test{-1}abc=\\
927\Test2\par\par\relax=\par\par\\
928 \csname @@end\endcsname\end
```

```
929 \langle /test\text{-gobble} \rangle
```
### <span id="page-29-0"></span>3.3 Test \ltx@ifempty

```
930 \langle*test-ifempty\rangle931 \catcode'\{=1 %932 \catcode'\}=2 %
933 \catcode'\#=6 %
934 \catcode'\@=11 %
935 \errorcontextlines=1000 %
936 \begingroup\expandafter\expandafter\expandafter\endgroup
937 \expandafter\ifx\csname RequirePackage\endcsname\relax
938 \input ltxcmds.sty\relax
939 \else
940 \RequirePackage{ltxcmds}[2011/04/18]%
941 \fi
942 \def\msg#{\immediate\write16}
943 \def\TestY{\Y}
944 \def\TestN{\N}
945 \msg{* \string\ltx@ifempty}
946 \long\def\test#1{%
947 \begingroup
948 % Calculate expected test result via macro definition
949 \def\Stuff{#1}%
950 \ifx\Stuff\ltx@empty
951 \def\StuffEmpty{\Y}%
952 \else
953 \def\StuffEmpty{\N}%
954 \fi
955 % Test \ltx@ifempty
956 \expandafter\expandafter\expandafter\def
957 \expandafter\expandafter\expandafter\TestEmpty
958 \expandafter\expandafter\expandafter{%
959 \ltx@ifempty{#1}{\Y}{\N}%
960 }%
961 \ifx\StuffEmpty\TestEmpty
962 \msg{* Test OK}%
963 \else
964 \ltx@IfUndefined{detokenize}{}{%
965 \msg{Stuff: [\detokenize{\Stuff}]}%
966 }%
967 \errmessage{Test failed!}%
968 \fi
969 \endgroup
970 }
971 \test{}
972 \test{a}
973 \test{abc}
974 \text{\par}975 \test{ }
976 \test{\if}
977 \test{{\if}}
978 \test{\else}
979 \test{{\else}}
980 \test{\fi}
```

```
981 \test{{}\fi}
982 \test{\or\ifcase}
983 \test{{}}
984 \test{{a}}
985 \test{{}abc}
986 \test{{\par}}
987 \test{{}\par}
988 \def\SpaceTwo#1{%
989 \def\SpaceTwo{#1#1}%
990 }\SpaceTwo{ }
991 \msg{* \string\ltx@ifblank}
992 \long\def\test#1{%
993 \begingroup
994 % Calculate expected test result via macro definition
995 \det\String{#1}%
996 \ifx\Stuff\ltx@empty
997 \def\StuffEmpty{\Y}%
998 \else
999 \ifx\Stuff\ltx@space
1000 \def\StuffEmpty{\Y}%
1001 \else
1002 \ifx\Stuff\SpaceTwo
1003 \def\StuffEmpty{\Y}%
1004 \else
1005 \def\StuffEmpty{\N}%
1006 \fi
1007 \fi<br>1008 \fi
10081009 % Test \ltx@ifblank
1010 \expandafter\expandafter\expandafter\def
1011 \expandafter\expandafter\expandafter\TestEmpty
1012 \expandafter\expandafter\expandafter{%
1013 \ltx@ifblank{#1}{\Y}{\N}%
1014 }%
1015 \ifx\StuffEmpty\TestEmpty
1016 \msg{* Test OK}%
1017 \else
1018 \ltx@IfUndefined{detokenize}{}{%
1019 \msg{Stuff: [\detokenize{\Stuff}]}%
1020 }%<br>1021 \ex
         \errmessage{Test failed!}%
1022 \fi
1023 \endgroup
1024 }
1025 \test{}
1026 \test{a}
1027 \test{\if}
1028 \test{\else}
1029 \test{\fi}
1030 \test{ \fi}
1031 \test{\par}
1032 \test{ \par}
1033 \test{{}}
1034 \test{ {}}
1035 \def\x#1{%
1036 \test{#1#1}%
1037 \test{#1#1{}}%
1038 \test{#1#1\par}%
1039 \test{#1#1\else}%
1040 }\x{ }
1041 \csname @@end\endcsname\end
1042 \langle /test-ifempty)
```

```
3.4 Test \ltx@zap@space
```

```
1043 \langle *test-zapspace)
1044 \text{ \textdegree} \ =1 %
1045 \text{ \textdegree} /2=2 %
1046 \catcode'\#=6 %
1047 \catcode'\@=11 %
1048 \errorcontextlines=1000 %
1049 \begingroup\expandafter\expandafter\expandafter\endgroup
1050 \expandafter\ifx\csname RequirePackage\endcsname\relax
1051 \input ltxcmds.sty\relax
1052 \else
1053 \RequirePackage{ltxcmds}[2011/04/18]%
1054 \fi
1055 \def\msg#{\immediate\write16}
1056 \def\space{ }
1057 \def\empty{}
1058 \msg{* \string\ltx@zapspace}
1059 \long\def\test#1#2{%
1060 \begingroup
1061 \def\TestInput{#1}%
1062 \def\TestExpected{#2}%
1063 % Test \ltx@zapspace
1064 \expandafter\expandafter\expandafter\def
1065 \qquad \verb|\expandafter\expandafter\expandafter\TestResult1066 \expandafter\expandafter\expandafter{%
1067 \ltx@zapspace{#1}%
1068 }%
1069 \ifx\TestResult\TestExpected
1070 \msg{* Test OK}%
1071 \else
1072 \ltx@onelevel@sanitize\TestInput
1073 \ltx@onelevel@sanitize\TestExpected
1074 \ltx@onelevel@sanitize\TestResult
1075 \msg{* Input: \space\space\space[\TestInput]}%
1076 \msg{ \space Result: \space\space[\TestResult]}%
1077 \msg{ \space Expected: [\TestExpected]}%
1078 \errmessage{Test failed!}%
1079 \fi
1080 \endgroup
1081 }
1082 \long\def\etest#1#2{%
1083 \begingroup
1084 \edef\x{\endgroup
1085 \noexpand\test{#1}{#2}%
1086 }%
1087 \x
1088 }
1089 \text{ \textdegree} \text{ }^2=13 \%1090 \let~\noexpand
1091 \test{}{}
1092 \test{{}}{{}}
1093 \test{ {}}{{}}
1094 \test{{ }}{{ }}
1095 \test{{} }{{}}
1096 \test{ {} }{{}}
1097 \test{ { } }{{ }}
1098 \test{a {b} c}{a{b}c}
1099 \test{a bb ccc}{abbccc}
1100 \test{{a} {bb} {ccc}}{{a}{bb}{ccc}}
1101 \test{\par}{\par}
1102 \test{\if}{\if}
1103 \test{\space}{\space}
```

```
1104 \etest{\par\space\par}{\par\par}
1105 \etest{~\empty\space~\empty}{~\empty~\empty}
1106 \etest{"\fi\space"\else\space}{"\fi"\else}
```

```
1107 \csname @@end\endcsname\end
1108 \; \langle /test-zapspace \rangle
```
#### <span id="page-32-0"></span>3.5 Test \ltx@IfBoxEmpty

```
1109 \langle*test-ifboxempty\rangle1110 \catcode '\{=1 %
1111 \catcode'\}=2 %
1112 \catcode'\#=6 %
1113 \catcode'\@=11 %
1114 \begingroup\expandafter\expandafter\expandafter\endgroup
1115 \expandafter\ifx\csname RequirePackage\endcsname\relax
1116 \input ltxcmds.sty\relax
1117 \else
1118 \RequirePackage{ltxcmds}[2011/04/18]%
1119 \fi
1120 \def\msg#{\immediate\write16}
1121 % make box 0 void
1122 \begingroup
1123 \setbox0=\box0 %
1124 \endgroup
1125 \ifvoid0 %
1126 \else
1127 \errmessage{Voiding box 0 failed}%
1128 \fi
1129 \setbox2=\box0 %
1130 \def\test#1#2{%
1131 \@test{#1}{#2}%
1132 \@@test{#1}{#2}%
1133 \chardef\x=#1%
1134 \@test\x{#2}%
1135 \@@test\x{#2}%
1136 }
1137 \def\@test#1#2{%
1138 \begingroup
1139 \setbox9=\hbox{%
1140 \def\TestExpected{#2}%
1141 \ltx@IfBoxEmpty{#1}{%
1142 \def\TestResult{Y}%
1143 }{%
1144 \def\TestResult{N}%
1145 }%
1146 \ifx\TestExpected\TestResult
1147 \msg{* Test passed.}%
1148 \else
1149 \errmessage{Test failed!}%
1150 \overrightarrow{fi}1151 }%
1152 \tilde{\text{wind}}wd9=0pt %
1153 \else
1154 \errmessage{Unwanted space?}%
1155 \fi
1156 \endgroup
1157 }
1158 \def\@@test#1#2{%
1159 \begingroup
1160 \setbox9=\hbox{%
1161 \def\TestExpected{#2}%
1162 \ifvoid#1\def\TestExpected{Y}\fi
1163 \ltx@IfBoxVoidOrEmpty{#1}{%
```

```
1164 \def\TestResult{Y}%
1165 }{%
1166 \def\TestResult{N}%
1167 }%
1168 \ifx\TestExpected\TestResult
1169 \msg{* Test passed.}%
1170 \else
1171 \errmessage{Test failed!}%
1172 \fi
1173 }%
1174 \ifdim\wd9=0pt %
1175 \else
1176 \errmessage{Unwanted space?}%
1177 \fi
1178 \endgroup
1179 }
1180 \test0N
1181 \test2N
1182 \setbox0=\hbox{}
1183 \test0Y
1184 \setbox2=\hbox{}
1185 \test2Y
1186 \setbox0=\vbox{}
1187 \test0Y
1188 \setbox2=\vbox{}
1189 \test0Y
1190 \setbox0=\hbox{ }%
1191 \test0N
1192 \setbox2=\hbox{ }%
1193 \test2N
1194 \setbox0=\hbox{\penalty1}%
1195 \test0N
1196 \setbox2=\hbox{\penalty1}%
1197 \test2N
1198 \csname @@end\endcsname\end
1199 \langle /test\text{-}ifboxempty \rangle
```
### <span id="page-33-30"></span><span id="page-33-29"></span><span id="page-33-28"></span><span id="page-33-27"></span><span id="page-33-26"></span><span id="page-33-25"></span><span id="page-33-24"></span><span id="page-33-23"></span><span id="page-33-20"></span><span id="page-33-19"></span><span id="page-33-13"></span><span id="page-33-12"></span><span id="page-33-11"></span><span id="page-33-10"></span><span id="page-33-9"></span><span id="page-33-5"></span><span id="page-33-0"></span>3.6 Test for next character detection

```
1200 \langle *test-nextchar \rangle1201 \catcode'\{=1 %
1202 \catcode'\}=2 %
1203 \catcode'\#=6 %
1204 \catcode'\@=11 %
1205 \begingroup\expandafter\expandafter\expandafter\endgroup
1206 \expandafter\ifx\csname RequirePackage\endcsname\relax
1207 \input ltxcmds.sty\relax
1208 \input eolgrab.sty\relax
1209 \else
1210 \RequirePackage{ltxcmds}[2011/04/18]%
1211 \RequirePackage{eolgrab}[2011/01/12]%
1212 \fi
1213 \def\msg#{\immediate\write16}
1214 \begingroup
1215 \def\x#1{%
1216 \endgroup
1217 \let\TestSpaceToken= #1\relax
1218 }%
1219 \ \{x\}1220 \def\TestSpace{ }
1221 \begingroup
1222 \lccode32=65 % space -> A
1223 \lowercase{%
```

```
1224 \endgroup
1225 \def\TestSpaceA{ }%
1226 }
1227 \def\TestCatch{%
1228 \eolgrab\@TestCatch
1229 }
1230 \def\@TestCatch#1{%
1231 \begingroup
1232 \det\{#1\}%
1233 \ifx\x\ltx@empty
1234 \else
1235 \ltx@onelevel@sanitize\x
1236 \errmessage{Unparsed stuff on line [\x]}%
1237 \overrightarrow{fi}1238 \endgroup
1239 }
1240 \def\TestCmdM#1{%
1241 \TestCheckType{M}%
1242 \TestCatch
1243 }
1244 \def\TestCmdOM[#1]#2{%
1245 \TestCheckType{O}%
1246 \TestCatch
1247 }
1248 \def\TestCheckType#1{%
1249 \if\TestCmdType#1\relax
1250 \else
1251 \errmessage{Wrong type #1, expected: \TestCmdType}%
1252 \fi
1253 }
1254 \def\TestCmd#1{%
1255 \def\TestCmdType{#1}%
1256 \ltx@ifnextchar[\TestCmdOM\TestCmdM
1257 }
1258 \def\TestCmdExp#1{%
1259 \expandafter\TestCmd\expandafter#1%
1260 }
1261 \outer\def\TestOuter{}
1262 \TestCmd O[o]{m}
1263 \TestCmd M{m}
1264 \TestCmd O [o]{m}
1265 \TestCmd M {m}
1266 \def\x#1{\def\x{#1#1}}\x{ }
1267 \TestCmdExp O\x[o]{m}
1268 \TestCmdExp M\x{m}
1269 \def\x#1{\def\x{#1#1#1#1}}\x{ }
1270 \TestCmdExp O\x[o]{m}
1271 \TestCmdExp M\x{m}
1272 \def\x{\TestSpaceToken}
1273 \TestCmdExp O\x[o]{m}
1274 \TestCmdExp M\x{m}
1275 \def\x{\TestSpaceToken\TestSpaceToken\TestSpaceToken}
1276 \TestCmdExp O\x[o]{m}
1277 \TestCmdExp M\x{m}
1278 \TestCmd M\TestSpace
1279 \TestOuter
1280 \TestCmd M \TestSpace
1281 \TestOuter
1282 \TestCmd M\iftrue
1283 \TestOuter
1284 \TestCmd M\iffalse
1285 \TestOuter
```

```
1286 \TestCmd M\else
1287 \TestOuter
1288 \TestCmd M\fi
1289 \TestOuter
1290 \TestCmd M \iftrue
1291 \TestOuter
1292 \TestCmd M \iffalse
1293 \TestOuter
1294 \TestCmd M \else
1295 \TestOuter
1296 %
1297 \def\TestCmd#1{%
1298 \def\TestCmdType{#1}%
1299 \ltx@ifnextchar@nospace[\TestCmdOM\TestCmdM
1300 }
1301 \TestCmd O[o]{m}
1302 \TestCmd M{m}
1303 \TestCmd M [
1304 \TestOuter
1305 \TestCmd M {m}
1306 \TestCmd M\iftrue
1307 \TestOuter
1308 \TestCmd M\iffalse
1309 \TestOuter
1310 \TestCmd M\else
1311 \TestCmd M\fi
1312 \TestOuter
1313 \TestOuter
1314 %
1315 \def\TestCmd#1{%
1316 \def\TestCmdType{#1}%
1317 \ltx@ifnextchar(\TestCmdPM\TestCmdM
1318 }
1319 \def\TestCmdPM(#1)#2{%
1320 \TestCheckType{P}%
1321 \TestCatch
1322 }
1323 \TestCmd P(p){m}
1324 \TestCmd M{m}
1325 \TestCmd P (p){m}
1326 \TestCmd M {m}
1327 %
1328 \def\TestCmd#1{%
1329 \def\TestCmdType{#1}%
1330 \ltx@ifnextchar{ }\TestCmdSM\TestCmdM
1331 }
1332 \def\TestCmdSM#1#{%
1333 \TestCheckType{S}%
1334 \begingroup
1335 \let\x = #1\relax1336 \ifx\x\TestSpaceToken
1337 \else
1338 \errmessage{unexpected space token: \meaning#1}%
1339 \fi
1340 \endgroup
1341 \def\TestCmdType{M}%
1342 \TestCmdM
1343 }
1344 \TestCmd S {m}
1345 \TestCmd M{m}
1346 \def\x#1{\def\x{#1#1}}\x{ }
1347 \TestCmdExp S\x{m}
```

```
1348 %
1349 \def\TestCmd#1{%
1350 \def\TestCmdType{#1}%
1351 \ltx@ifnextchar\iffalse\TestCmdIM\TestCmdM
1352 }
1353 \def\TestCmdIM\iffalse#1{%
1354 \TestCheckType{I}%
1355 \TestCatch
1356 }
1357 \TestCmd M\iftrue
1358 \TestOuter
1359 \TestCmd M \iftrue
1360 \TestCmd I\iffalse\iffalse
1361 \TestCmd I \iffalse\iffalse
1362 \TestOuter
1363 %
1364 \def\TestCmd#1{%
1365 \def\TestCmdType{#1}%
1366 \ltx@ifnextchar@nospace\iffalse\TestCmdIM\TestCmdM
1367 }
1368 \TestCmd M\iftrue
1369 \TestOuter
1370 \TestCmd I\iffalse\iffalse
1371 \TestOuter
1372 \csname @@end\endcsname\end
1373 \langle /test\text{-}nextchar \rangle
```
### <span id="page-36-23"></span><span id="page-36-22"></span><span id="page-36-21"></span><span id="page-36-20"></span><span id="page-36-19"></span><span id="page-36-17"></span><span id="page-36-13"></span><span id="page-36-12"></span><span id="page-36-11"></span><span id="page-36-10"></span><span id="page-36-9"></span><span id="page-36-8"></span><span id="page-36-7"></span>4 Installation

#### <span id="page-36-4"></span>4.1 Download

<span id="page-36-0"></span>Package. This package is available on CTAN<sup>1</sup>:

<span id="page-36-1"></span>CTAN:macros/latex/contrib/oberdiek/ltxcmds.dtx The source file.

CTAN:macros/latex/contrib/oberdiek/ltxc[md](#page-36-3)s.pdf Documentation.

Bundle. [All the packages of the bundle 'oberdiek' ar](ftp://ftp.ctan.org/tex-archive/macros/latex/contrib/oberdiek/ltxcmds.dtx)e also available in a TDS compliant ZIP archive. There the packages are already unpacked and the docu[mentation files are generated. The files and directories o](ftp://ftp.ctan.org/tex-archive/macros/latex/contrib/oberdiek/ltxcmds.pdf)bey the TDS standard.

```
CTAN:install/macros/latex/contrib/oberdiek.tds.zip
```
TDS refers to the standard "A Directory Structure for TEX Files" (CTAN:tds/ tds.pdf). Directories with texmf in their name are usually organized this way.

#### [4.2 Bundle installation](ftp://ftp.ctan.org/tex-archive/install/macros/latex/contrib/oberdiek.tds.zip)

[Unpack](ftp://ftp.ctan.org/tex-archive/tds/tds.pdf)ing. Unpack the oberdiek.tds.zip in the TDS tree (als[o known as](ftp://ftp.ctan.org/tex-archive/tds/tds.pdf) texmf tree) of your choice. Example (linux):

<span id="page-36-2"></span>unzip oberdiek.tds.zip -d "/texmf

Script installation. Check the directory TDS:scripts/oberdiek/ for scripts that need further installation steps. Package attachfile2 comes with the Perl script pdfatfi.pl that should be installed in such a way that it can be called as pdfatfi. Example (linux):

```
chmod +x scripts/oberdiek/pdfatfi.pl
cp scripts/oberdiek/pdfatfi.pl /usr/local/bin/
```
<span id="page-36-3"></span><sup>1</sup>ftp://ftp.ctan.org/tex-archive/

#### <span id="page-37-0"></span>4.3 Package installation

Unpacking. The .dtx file is a self-extracting docstrip archive. The files are extracted by running the .dtx through plain TFX:

```
tex ltxcmds.dtx
```
TDS. Now the different files must be moved into the different directories in your installation TDS tree (also known as texmf tree):

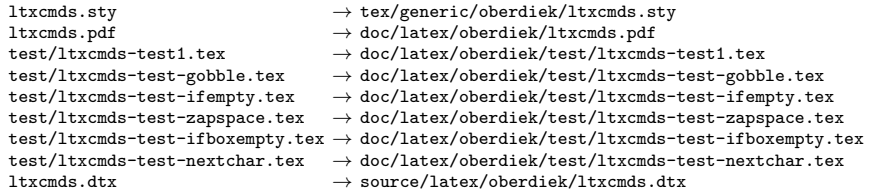

If you have a docstrip.cfg that configures and enables docstrip's TDS installing feature, then some files can already be in the right place, see the documentation of docstrip.

#### <span id="page-37-1"></span>4.4 Refresh file name databases

If your T<sub>E</sub>X distribution (teT<sub>E</sub>X, mikT<sub>E</sub>X, ...) relies on file name databases, you must refresh these. For example, teTFX users run texhash or mktexlsr.

#### <span id="page-37-2"></span>4.5 Some details for the interested

Attached source. The PDF documentation on CTAN also includes the .dtx source file. It can be extracted by AcrobatReader 6 or higher. Another option is pdftk, e.g. unpack the file into the current directory:

pdftk ltxcmds.pdf unpack\_files output .

Unpacking with LAT<sub>E</sub>X. The .dtx chooses its action depending on the format:

plain T<sub>E</sub>X: Run docstrip and extract the files.

LATEX: Generate the documentation.

If you insist on using  $L^2T_FX$  for docstrip (really, docstrip does not need  $L^2T_FX$ ), then inform the autodetect routine about your intention:

latex \let\install=y\input{ltxcmds.dtx}

Do not forget to quote the argument according to the demands of your shell.

Generating the documentation. You can use both the .dtx or the .drv to generate the documentation. The process can be configured by the configuration file  $l$ txdoc.cfg. For instance, put this line into this file, if you want to have  $A4$ as paper format:

```
\PassOptionsToClass{a4paper}{article}
```
An example follows how to generate the documentation with pdfI $\Delta T$ <sub>F</sub>X:

```
pdflatex ltxcmds.dtx
makeindex -s gind.ist ltxcmds.idx
pdflatex ltxcmds.dtx
makeindex -s gind.ist ltxcmds.idx
pdflatex ltxcmds.dtx
```
### 5 References

- <span id="page-38-0"></span>[1] Robert R. Schneck: Re: \ifempty solution (was Macro puzzle: maximally  $general \setminus if \textit{empty});$  newsgroup comp.text.tex, news:3eef1ada\_6@corp.newsgroups.com, 2003-06-17. http://groups.google.com/group/comp.text.tex/msg/be03a159ec374895
- <span id="page-38-5"></span>[2] Ulrich Diez: Re: TeX refuses to strip outer braces in argument; newsgroup comp.text.tex, news:ibk3t8[\\$ee7\\$1@news.al](news:comp.text.tex)basani.net, 2010-11-12. [http://groups.google.com/group/comp.tex](news:3eef1ada_6@corp.newsgroups.com)[t.tex/msg/803bd57221a04996](http://groups.google.com/group/comp.text.tex/msg/be03a159ec374895)
- <span id="page-38-6"></span>[3] Ahmed Musa: Re: TeX refuses to strip outer braces in argument; newsgroup comp.text.tex, [news:f5496afe-40ed-42bd-b629-a2419e](news:ibk3t8$ee7$1@news.albasani.net)cf7c0d@ [o14g2000prn.go](news:comp.text.tex)oglegroups.com, 2010-12-03. [http://groups.google.com/group/comp.text.tex/msg/fbf7d61a0c3a807d](http://groups.google.com/group/comp.text.tex/msg/803bd57221a04996)
- [4] Ulrich Diez: Re: TeX refuses to strip outer braces in argument; newsgroup [comp.text.tex](news:comp.text.tex), [news:idbo94\\$uka\\$1@four.albasani.net](news:f5496afe-40ed-42bd-b629-a2419ecf7c0d@o14g2000prn.googlegroups.com), 2010-12-03. [http://groups.google.com/group/c](news:f5496afe-40ed-42bd-b629-a2419ecf7c0d@o14g2000prn.googlegroups.com)[omp.text.tex/msg/0c230ee479487962](http://groups.google.com/group/comp.text.tex/msg/fbf7d61a0c3a807d)
- [5] Ulrich Diez: Re: TeX refuses to strip outer braces in argument; newsgroup comp.text.tex, news:idbpu4\$cg1\$1@news.albasani.net, 2010-12-03. [http://groups.g](news:comp.text.tex)[oogle.com/group/comp.text.tex/msg/bbef42](news:idbo94$uka$1@four.albasani.net)[63390d647b](http://groups.google.com/group/comp.text.tex/msg/0c230ee479487962)
- [6] Ulrich Diez: Re: TeX refuses to strip outer braces in argument; newsgroup comp.text.tex, news:idd4ga\$r83\$1@four.albasani.net, 2010-12-04. [http://groups.g](news:comp.text.tex)[oogle.com/group/comp.text.tex/msg/00dfd1](news:idbpu4$cg1$1@news.albasani.net)[ec103cd272](http://groups.google.com/group/comp.text.tex/msg/bbef4263390d647b)
- [7] GL: Re: TeX refuses to strip outer braces in argument; newsgroup comp.text.tex, [news:4cfa2e27\\$0\\$7389\\$426a74cc@news.f](news:idd4ga$r83$1@four.albasani.net)ree.fr, [2010-12-04.](news:comp.text.tex) [http://groups.google.com/group/comp.text.tex/msg/d3a75995c1cf267e](http://groups.google.com/group/comp.text.tex/msg/00dfd1ec103cd272)
- [8] Heiko Oberdiek:  $Re: TeX$  refuses to strip outer braces in argument; [newsgroup](news:comp.text.tex) comp.text.tex, news:iddhq1\$3kj\$1@news.eternal-september.org, 2010-12-04. [http://groups.google.com/group/comp.text.tex/msg/5f7a23e3ab70e347](http://groups.google.com/group/comp.text.tex/msg/d3a75995c1cf267e)
- [9] David Kastrup: [How to det](news:comp.text.tex)ect if  $\forall$  vbox is empty; newsgroup comp.text.tex, 2011-02-04. [http://groups.google.com/group/comp.text.tex/msg/](news:iddhq1$3kj$1@news.eternal-september.org)[8d3cb89496a4d86d](http://groups.google.com/group/comp.text.tex/msg/5f7a23e3ab70e347)

### 6 History

### $[2009/08/05 \text{ v}1.0]$

<span id="page-38-1"></span>• First version.

### <span id="page-38-2"></span> $[2009/12/12 \text{ v}1.1]$

- Short title shortened.
- <span id="page-38-3"></span>• \ltx@IfUndefined added.

### [2010/01/28 v1.2]

- \ltx@RemovePrefix and \ltx@StripPrefix added.
- <span id="page-38-4"></span>• \ltx@ifclassloaded, \ltx@ifpackageloaded, \ltx@iffileloaded, \ltx@ifclasslater, \ltx@ifpackagelater, \ltx@iffilelater, \ltx@clsextension, \ltx@pkgextension added.
- \ltx@GlobalAppendToMacro, \ltx@LocalAppendToMacro added.

### <span id="page-39-0"></span>[2010/03/01 v1.3]

- \ltx@newif added.
- \ltx@ifnextchar added.
- Numbers \ltx@zero, \ltx@one, \ltx@two, \ltx@cclv added.

### <span id="page-39-1"></span> $[2010/03/09 \text{ v}1.4]$

• \ltx@pkgextension and \ltx@clsextension are hardcoded to avoid trouble with \@onlypreamble.

### <span id="page-39-2"></span> $[2010/04/08 \text{ v}1.5]$

- \ltx@cartwo, \ltx@cdrtwo, \ltx@carthree, \ltx@cdrthree, \ltx@carfour, \ltx@cdrfour added.
- \ltx@ReturnAfterFi and \ltx@ReturnAfterElseFi fixed.

### <span id="page-39-3"></span> $[2010/04/16 \text{ v}1.6]$

• \ltx@leavevmode, \ltx@mbox added.

### <span id="page-39-4"></span> $[2010/04/26 \text{ v}1.7]$

- \ltx@GobbleNum, \ltx@CdrNum, \ltx@CarNum added.
- \ltx@carzero, \ltx@cdrzero added.
- \ltx@hashchar added.

### <span id="page-39-5"></span> $[2010/09/11 \text{ v}1.8]$

• \ltx@leftbracechar, \ltx@rightbracechar added.

### <span id="page-39-6"></span>[2010/10/25 v1.9]

• \ltx@LocalAppendToMacro and \ltx@GlobalAppendToMacro are now \long.

### <span id="page-39-7"></span> $[2010/10/31 \text{ v}1.10]$

• \ltx@newglobalif added.

### <span id="page-39-8"></span> $[2010/11/12 \text{ v}1.11]$

- \ltx@ifempty added.
- \ltx@firstofthree, \ltx@secondofthree, \ltx@thirdofthree added.

### <span id="page-39-9"></span>[2010/12/02 v1.12]

- \ltx@onelevel@sanitize added.
- \LTXcmds@num fixed for the case with \numexpr (bug found by GL).

### <span id="page-39-10"></span> $[2010/12/04 \text{ v}1.13]$

- \ltx@ifblank added.
- Optimization for \ltx@ifempty.

### $[2010/12/07 v1.14]$

• \ltx@zapspace added.

### <span id="page-40-0"></span> $[2010/12/12 \text{ v}1.15]$

• \ltx@minusone added.

### <span id="page-40-1"></span> $[2011/02/04 \text{ v}1.16]$

- \ltx@IfBoxEmpty and \ltx@IfBoxVoidOrEmpty added.
- <span id="page-40-2"></span>• \ltx@firstoffour, . . . , \ltx@fourthoffour added.

### $[2011/02/05 \text{ v}1.17]$

• \ltx@IfBoxEmpty: an empty box may have non-zero dimensions.

### <span id="page-40-3"></span> $[2011/03/16 \text{ v}1.18]$

• \ltx@ifclasslater fixed.

### <span id="page-40-4"></span> $[2011/04/14 \text{ v}1.19]$

- \ltx@ifnextchar: detection of optional spaces modified.
- \ltx(Loc,Glob)(Toks,Dimen,Skip)(A,B,C,D,E) added.

### $[2011/04/18 \text{ v}1.20]$

• \ltx@ifnextchar with conditional support (thanks GL for bug report).

### 7 Index

Numbers written in italic refer to the page where the corresponding entry is described; numbers underlined refer to the code line of the definition; plain numbers refer to the code lines where the entry is used.

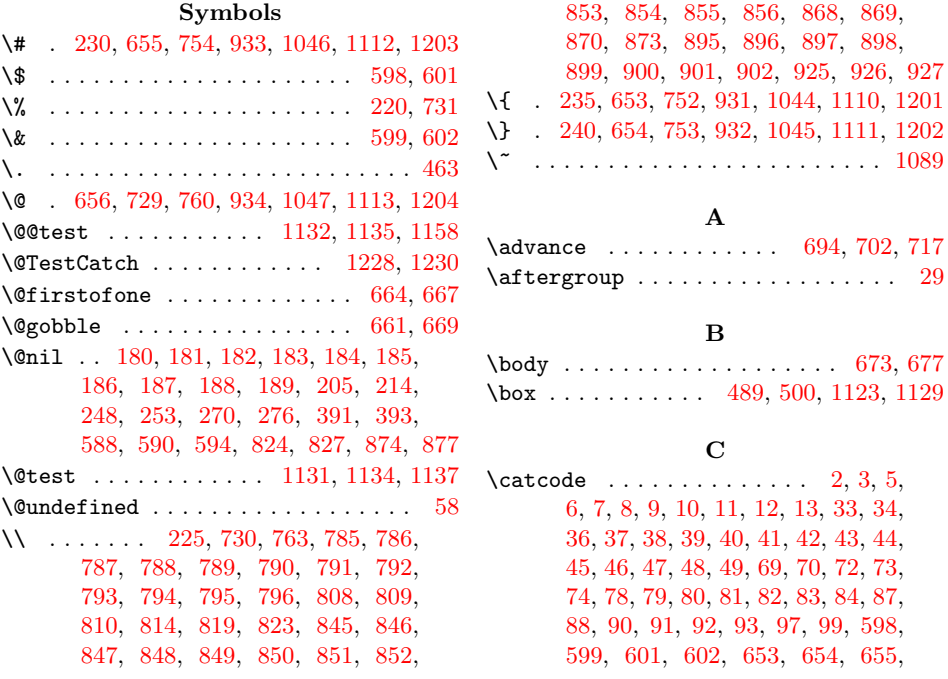

656, 691, 700, 708, 712, 729, 730, 731, 752, 753, 754, 760, 931, 932, 933, 934, 1044, 1045, 1046, 1047, 1089, 1110, 1111, [1112](#page-24-3), 1113, 1201, 1202, 1203, 1204 \chardef . [116](#page-25-6), [117](#page-25-7), [118,](#page-25-8) [119,](#page-25-9) 1[20,](#page-25-1) 1133 \count [.](#page-26-1). [. . .](#page-26-7) [.](#page-31-3) . . . . . . . . . . . [8](#page-31-4)[13,](#page-26-2) 814 \count@ [.](#page-29-1)[.](#page-29-2)............ 658, [687,](#page-32-10) [691,](#page-31-1) [693,](#page-32-2) [694,](#page-33-3) 6[98,](#page-33-4) [700](#page-32-9), 701, [702,](#page-32-1) 706, 708, [711,](#page-10-4) 712, [716](#page-33-1), [717](#page-32-13) \countdef [. . .](#page-10-2) [. . . .](#page-10-3) [. . . .](#page-10-5) [.](#page-27-6)[.](#page-10-6) . . . . . [658](#page-27-7)  $\zeta$ csname . . . . . . . . . . . . . . . . . 14, 21, 50, 66, 76, 160, [165,](#page-24-11) [192,](#page-25-10) [197,](#page-25-6) [254,](#page-25-11) [256,](#page-25-3) [259,](#page-25-12) [261,](#page-25-7) [264,](#page-25-13) [277,](#page-25-4) [279,](#page-25-14) [282](#page-25-8), [284](#page-25-15), [287](#page-25-9), [296](#page-25-16), 298, 306, 319, 357, 452, 495, 567, 578, 657, 660, 663, [666,](#page-8-25) [721](#page-8-26), [74](#page-9-0)[8,](#page-9-1) 7[55,](#page-9-2) [928,](#page-12-2) [9](#page-15-9)[37,](#page-12-3) [1041,](#page-13-11) [1050](#page-13-12), [110](#page-15-6)7, [111](#page-15-7)5, [11](#page-16-4)[98,](#page-16-5) 12[06,](#page-15-10) 1372

#### [D](#page-16-7)

\detok[eniz](#page-22-1)e [. .](#page-22-2) . [. . .](#page-24-12) [569,](#page-24-13) [5](#page-29-6)[80,](#page-24-14) 9[65,](#page-24-15) 1019 \dimendef [.](#page-26-9). [.](#page-32-14) . [.](#page-32-15) . . . [134,](#page-33-5) 135, [136,](#page-30-0) [137,](#page-31-6) 138, 139, 140, 141, [142](#page-33-6), [143](#page-36-4)

#### E

\empty . . . . . . . . . . . [17,](#page-22-3) [18,](#page-23-9) [1057,](#page-29-7) [1105](#page-30-1) \end . . . 749, 928, 1041, [11](#page-11-0)[07,](#page-11-7) [11](#page-11-1)[98,](#page-11-2) [1372](#page-11-9) \endcs[name](#page-11-3) [. .](#page-11-4) [. . .](#page-11-6) . . . . . 14, 21, 50, 66, 76, 162, 168, 194, 200, 203, 254, 256, 259, [261,](#page-8-27) [26](#page-8-28)4, [27](#page-31-7)[7,](#page-32-16) 279, 282, 284, 287, 296, 298, 306, [31](#page-26-10)[8,](#page-29-5) 3[19,](#page-30-0) 3[57,](#page-32-14) 452, [49](#page-33-5)[5,](#page-36-4) 572, 583, 657, 660, [66](#page-8-25)[3,](#page-8-26) [666,](#page-9-0) [721](#page-9-1), [7](#page-9-2)[48,](#page-12-4) 7[55,](#page-12-5) 9[28,](#page-13-13) 9[37,](#page-14-6) [1041,](#page-14-7) [1050](#page-15-6), [110](#page-15-7)7, [111](#page-15-8)5, [11](#page-15-9)[98,](#page-15-10) 12[06,](#page-16-1) 1372 \endin[put](#page-16-2) [. . .](#page-16-3) [. . .](#page-16-6) . . . . . . . . . [29,](#page-16-8) 115 \endli[nech](#page-22-4)ar ...... 4, 35, 71, 77, 89 \eolgr[ab](#page-25-17) [.](#page-24-13)................... 1228 \errhelp . . [775](#page-32-14), [781,](#page-32-15) 835, 841, [88](#page-33-6)[5,](#page-30-0) [891](#page-36-4)  $\text{Perrmessage} \dots \dots \dots \quad \text{710},$  $\text{Perrmessage} \dots \dots \dots \quad \text{710},$  $\text{Perrmessage} \dots \dots \dots \quad \text{710},$  $\text{Perrmessage} \dots \dots \dots \quad \text{710},$  $\text{Perrmessage} \dots \dots \dots \quad \text{710},$ 776, 782, 836, 842, 886, 892, 967, 1021, 1078, [11](#page-8-29)[27,](#page-8-30) [11](#page-9-3)[49,](#page-9-4) 1154, 1[171,](#page-26-11) [1176](#page-26-12), 1236, 1251, [1338](#page-34-0)  $\text{Corroccontextlines} \dots \dots \ 935, 1048$  $\text{Corroccontextlines} \dots \dots \ 935, 1048$  $\text{Corroccontextlines} \dots \dots \ 935, 1048$  $\text{Corroccontextlines} \dots \dots \ 935, 1048$ \escap[echa](#page-26-13)r . . . [. . .](#page-27-10) . [246](#page-27-11), [251,](#page-28-12) [268,](#page-25-18) 273 \etest [. .](#page-29-8) [.](#page-26-14) [. . .](#page-30-2) . . [1082,](#page-31-8) [1104,](#page-32-17) 1[105,](#page-32-18) 1106

### [F](#page-33-7)

\futurelet . . . . . . . . [. .](#page-15-11) [445,](#page-15-12) [460,](#page-15-13) [471](#page-15-14)

#### [H](#page-31-10)

\hbox . . . . . . . . . 487, 489, 498, 500, 516, 609, 620, 628, 1[139,](#page-19-2) [1160](#page-20-4), 1182, 1184, 1190, 1192, 1194, [1196](#page-20-5)

#### I

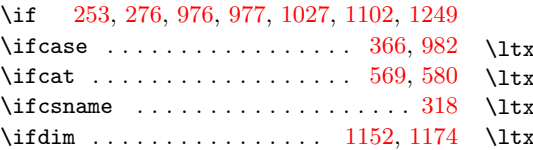

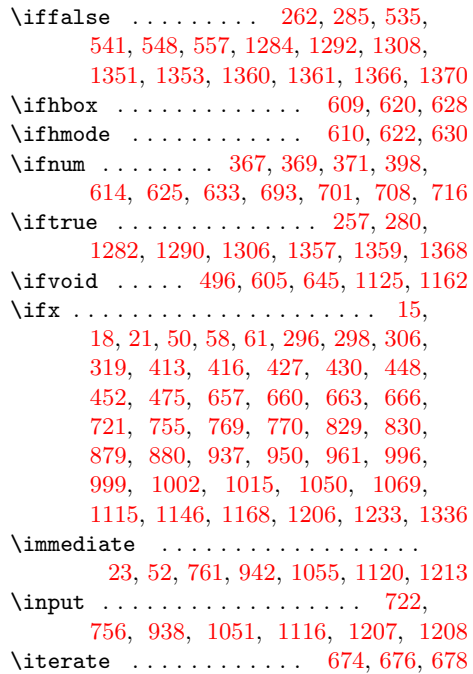

#### [L](#page-29-14)

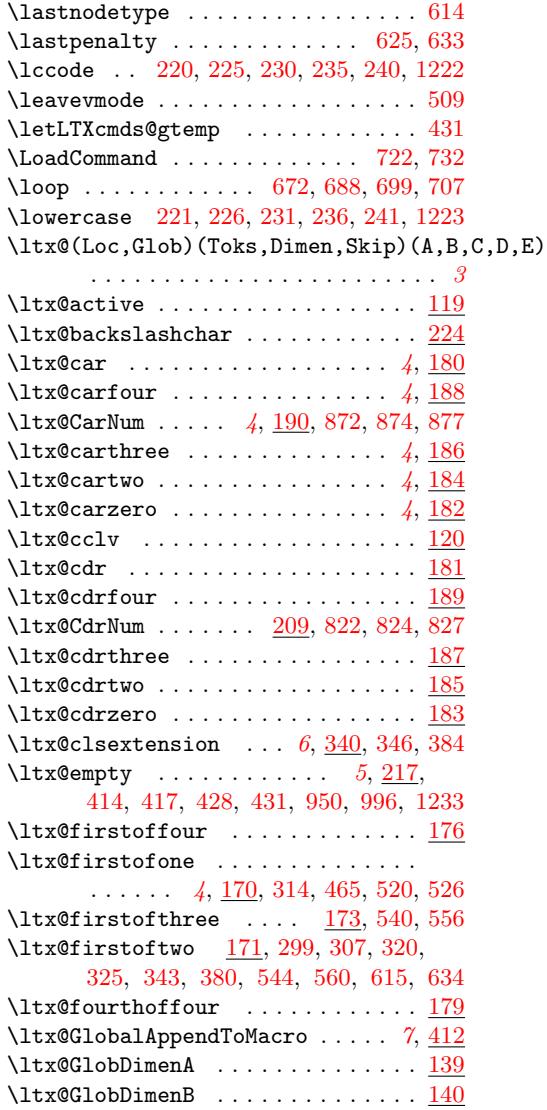

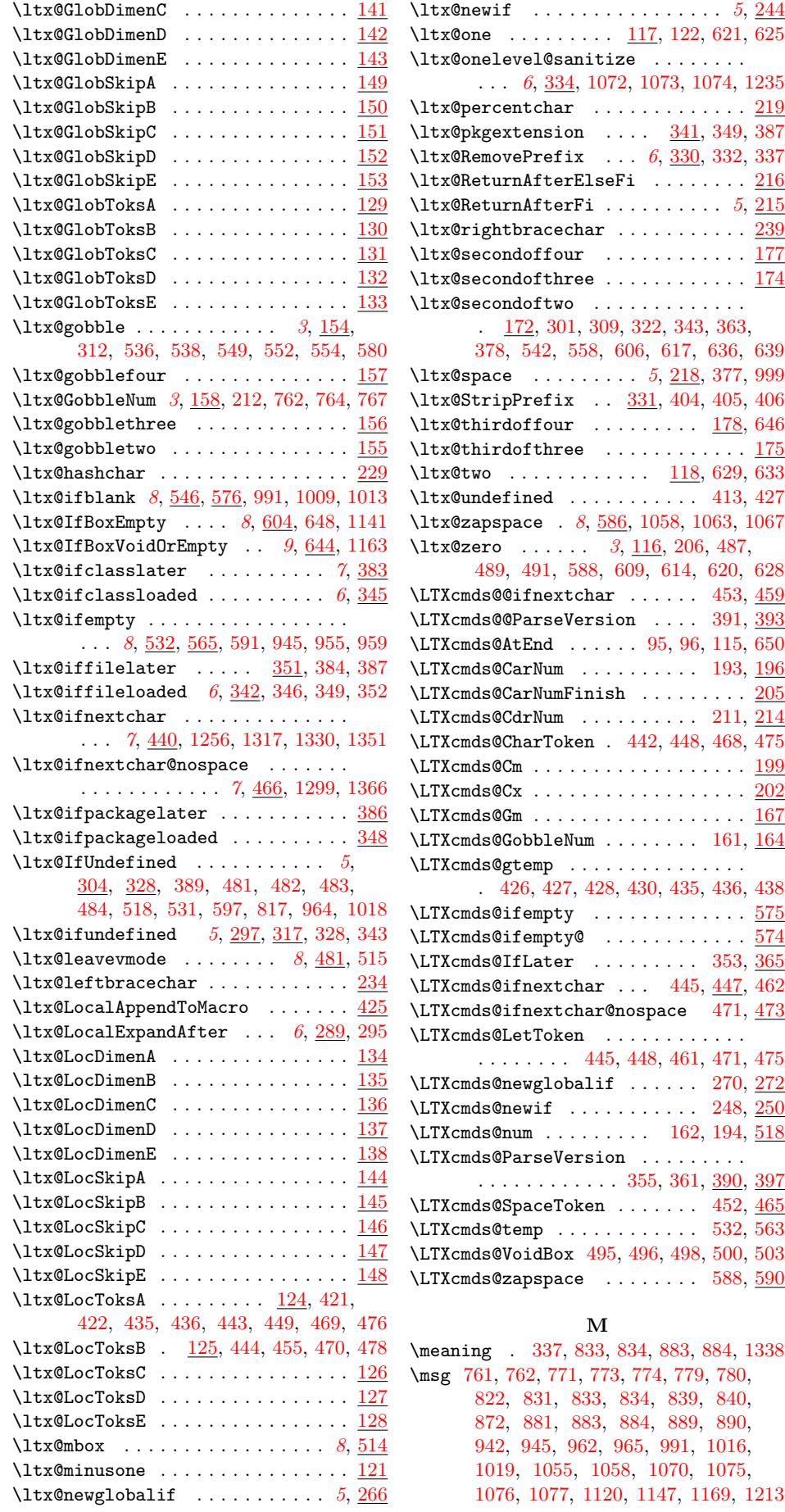

#### N

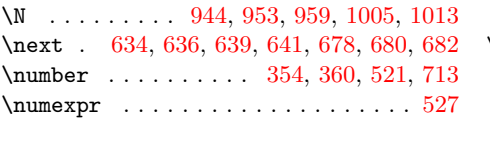

[O](#page-29-20) \outer . [. . .](#page-24-23) [. . . .](#page-24-26) [. . .](#page-24-27) . [. . .](#page-24-31) [. . . .](#page-25-21) [. .](#page-25-26) [1261](#page-25-27)

### P

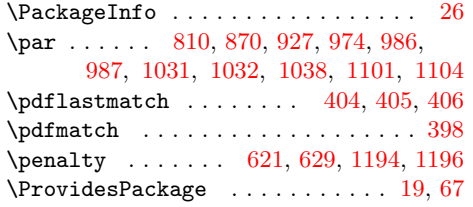

Q  $\quit$ 

### R

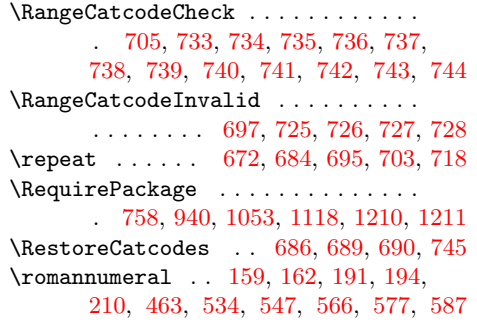

#### [S](#page-31-21)

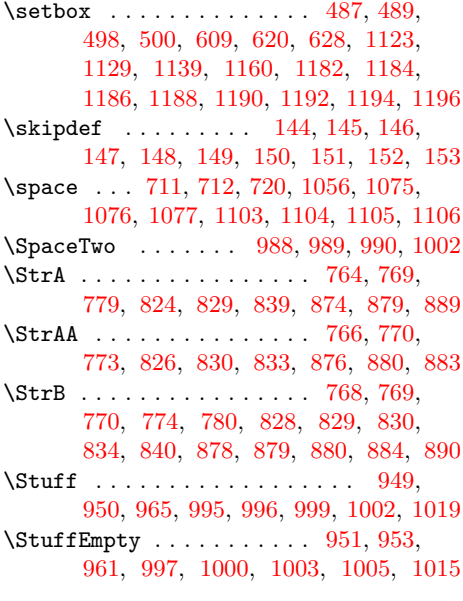

#### T

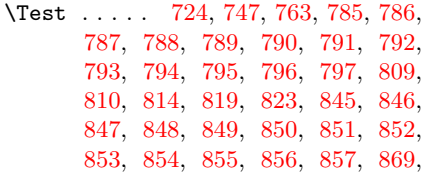

870, 873, 895, 896, 897, 898, 899, 900, 901, 902, 903, 926, 927 \test . . 946, 971, 972, 973, 974, 975, 976, 977, 978, 979, 980, 981, 982, 983, [984,](#page-28-5) [985,](#page-28-6) 986, 987, [992,](#page-28-3) [102](#page-28-4)5, 1026, 10[27,](#page-28-7) [1028,](#page-28-8) [1029](#page-28-24), [103](#page-28-25)[0,](#page-28-9) 10[31,](#page-28-26) 1[032,](#page-28-27) [1033](#page-29-25), 10[34,](#page-29-26) 1[036,](#page-29-27) [1037](#page-29-28), [10](#page-29-29)[38,](#page-29-23) [1039,](#page-29-30) [1059](#page-29-10), [108](#page-29-11)5, [10](#page-29-31)[91,](#page-29-32) 1[092,](#page-29-33) [1093,](#page-30-25) [1094](#page-30-26), [109](#page-30-27)5, [10](#page-30-28)[96,](#page-30-29) 1[097,](#page-30-12) [1098,](#page-30-13) [1099](#page-30-30), [1100](#page-30-31), [1101](#page-30-32), [1102](#page-30-3), [1103,](#page-30-33) [1130,](#page-30-34) [1180,](#page-30-35) [1181,](#page-30-14) [1183,](#page-30-15) [1185,](#page-30-36) [1187,](#page-30-37) [1189,](#page-30-38) [1191,](#page-30-39) [1193,](#page-30-16) 1[195,](#page-30-40) 1197 \TestC[atch](#page-31-27) [1227](#page-31-28), [1242,](#page-31-29) [1246,](#page-31-30) 1[321,](#page-31-31) 1355 \TestC[heckT](#page-31-37)ype . . [. . . .](#page-31-34) [. . . .](#page-31-35) .[.](#page-31-36)[.](#page-31-36)[.](#page-31-36)[.](#page-31-36) [1241](#page-32-29), [1245](#page-31-38), [1248,](#page-31-20) [1320,](#page-31-11) 1333, 1354 \TestCmd . . 1254, 1259, [1262](#page-33-23), [12](#page-33-29)[63](#page-33-24)[,](#page-33-30) [1264,](#page-33-25) [1265,](#page-34-9) [1278](#page-34-10), [1280](#page-34-11), [128](#page-35-9)[2,](#page-36-14) 1284, 1286, 1288, 1290, 1292, 1294, 1297, 1301, 1302, 1303, [1305,](#page-34-12) [1306,](#page-34-13) [1308](#page-34-14), [1310](#page-35-10), [131](#page-35-11)[1,](#page-36-15) 1315, 1[323,](#page-34-15) [1324,](#page-34-16) [1325,](#page-34-17) [1326,](#page-34-18) [1328,](#page-34-19) [1344,](#page-34-20) [1345,](#page-34-21) [1349,](#page-34-22) [1357,](#page-34-4) [1359,](#page-34-3) [1360,](#page-35-12) [1361,](#page-35-13) [1364,](#page-35-2) 1[368,](#page-35-0) 1370 \TestC[mdExp](#page-35-14) [125](#page-35-15)8, [1267](#page-35-16), [1268](#page-35-17), [1270,](#page-35-18) [1271,](#page-35-19) [1273,](#page-35-3) [1274,](#page-35-1) [1276,](#page-35-20) 1[277,](#page-35-21) 1347 \TestC[mdIM](#page-35-22) [. . . .](#page-35-23) . [. . .](#page-35-24) [1351,](#page-35-25) 1[353,](#page-35-26) 1366 \TestCmdM . [. . . .](#page-35-28) . [. . . .](#page-35-29) [1240](#page-36-16), [1256,](#page-36-11) [1299,](#page-36-12) [1317,](#page-36-7) [13](#page-36-8)[30,](#page-34-24) [1342,](#page-36-17) [1351,](#page-36-13) [1366](#page-36-10) \TestC[mdOM](#page-34-27) [.](#page-34-28) [. . . .](#page-34-23) [. . .](#page-34-29) [1](#page-34-30)[244,](#page-34-25) [1](#page-34-31)[256,](#page-34-26) [1299](#page-35-30) \TestCmdPM . . . . . . . . . [. . .](#page-36-5) [1317,](#page-36-6) [1319](#page-36-9) \TestCmdSM . . . . . . . . . . . . 1330, 1332 \TestC[mdTyp](#page-35-7)e . . . . 1249, [1251,](#page-34-32) [1255,](#page-34-6) 1298, [1316,](#page-35-5) [1329,](#page-35-6) [1341,](#page-34-33) [1350,](#page-34-6) [1365](#page-35-7) \TestEmpty . . . . . 957, 961, [1011,](#page-35-5) [1015](#page-35-32) \TestExpected . . . 1062, 1069, 1073, 1077, 1140, 1[146,](#page-34-2) 1161, [1162,](#page-35-6) [1168](#page-35-33) \TestI[nput](#page-35-34) [. . . .](#page-35-35) [. . . .](#page-35-36) [1](#page-35-37)[061,](#page-34-34) [1](#page-36-18)[072,](#page-34-35) [1075](#page-36-19) \TestN . . . . . . . . . . [. . .](#page-29-34) [. . . .](#page-29-13) [. . . .](#page-30-41) . [944](#page-30-7) \TestOuter . . . . . [1261,](#page-31-39) 1279, 1281, 1283, 1285, 1287, [1289,](#page-31-12) [1291,](#page-31-15) [1293,](#page-31-25) [1295](#page-32-30), [1304](#page-32-23), [1307](#page-32-31), [130](#page-32-22)[9,](#page-33-14) 1312, 1313, 1358, [1362,](#page-31-40) [1369,](#page-31-14) [1371](#page-31-23) \TestResult 1065, [1069,](#page-34-8) 1074, 1076, 1142, 1144, 1146, 1[164,](#page-34-36) 1[166,](#page-34-37) 1168 \TestS[pace](#page-34-38) [. . . .](#page-34-39) . [. . .](#page-35-38) [1220,](#page-35-39) 1[278,](#page-35-40) 1280 \TestS[paceA](#page-35-46) [. . .](#page-35-47) [.](#page-35-42) [. . . .](#page-36-20) [.](#page-35-43) [. . .](#page-36-21) [.](#page-35-44) [. . . .](#page-36-22) [1225](#page-36-23) \TestSpaceToken 1217, 1272, 1275, 1336 \TestY [. . .](#page-32-32) [. .](#page-32-33) [. . . .](#page-31-41) [.](#page-32-23) [. . .](#page-31-12) [.](#page-33-31) [. . . .](#page-31-16)[. . . .](#page-31-24) [943](#page-33-14) \the . . . . . . . . . . . . . . . . [77](#page-33-33), [78,](#page-34-21) 7[9,](#page-34-22) 80, 81, 82, 83, 84, 97, 422, 436, 449, 455, 474, 527, 691, [711](#page-34-42), [712](#page-34-40)  $\Upsilon$ MP@EnsureCode ....... 94, 101, 102, 103, 104, 105, 106, 107, 108, 109, 110, [11](#page-9-15)1, [112](#page-9-4), [1](#page-9-9)[13,](#page-9-10) 114 \toksd[ef](#page-9-11) ........ [124,](#page-9-16) [125,](#page-19-15) [126,](#page-19-17) [127,](#page-20-16) [128,](#page-20-19) [129,](#page-20-30) [130,](#page-21-24) [13](#page-25-6)[1,](#page-9-17) [1](#page-25-15)[32,](#page-9-18) [133](#page-25-9)

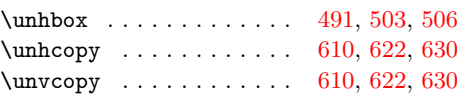

[U](#page-9-19)

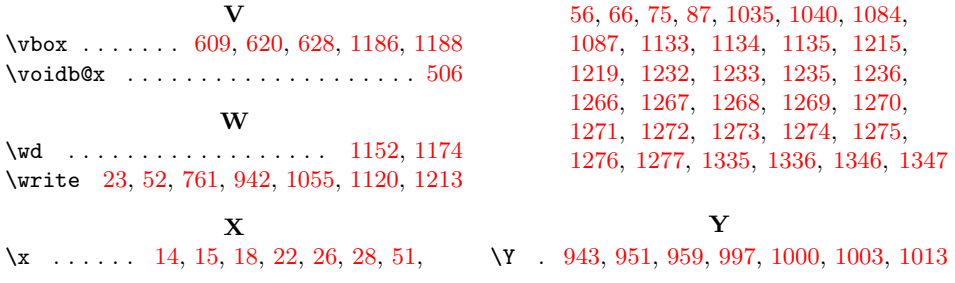